#### CSE 444: Database Internals

Lectures 5-6 Indexing

CSE 444 - Winter 2019 1

## Announcements

- HW1 due Friday
	- Turn in a hard copy before/after class or during office hour.
- Lab1 is due on Wednesday, 11pm
- 544M first reading due Friday... but flexible
- Monday is a holiday

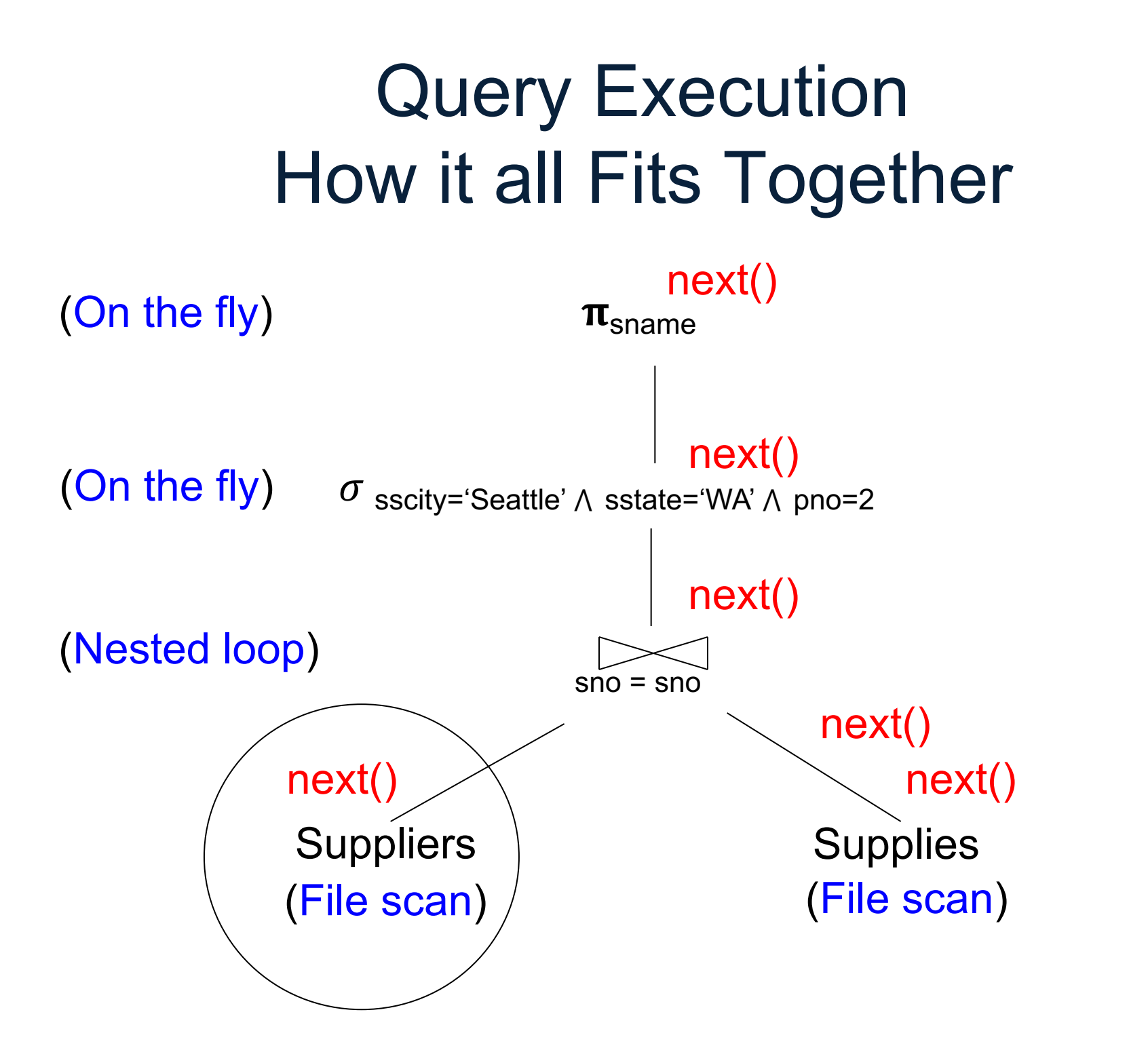

3

## Query Execution In SimpleDB

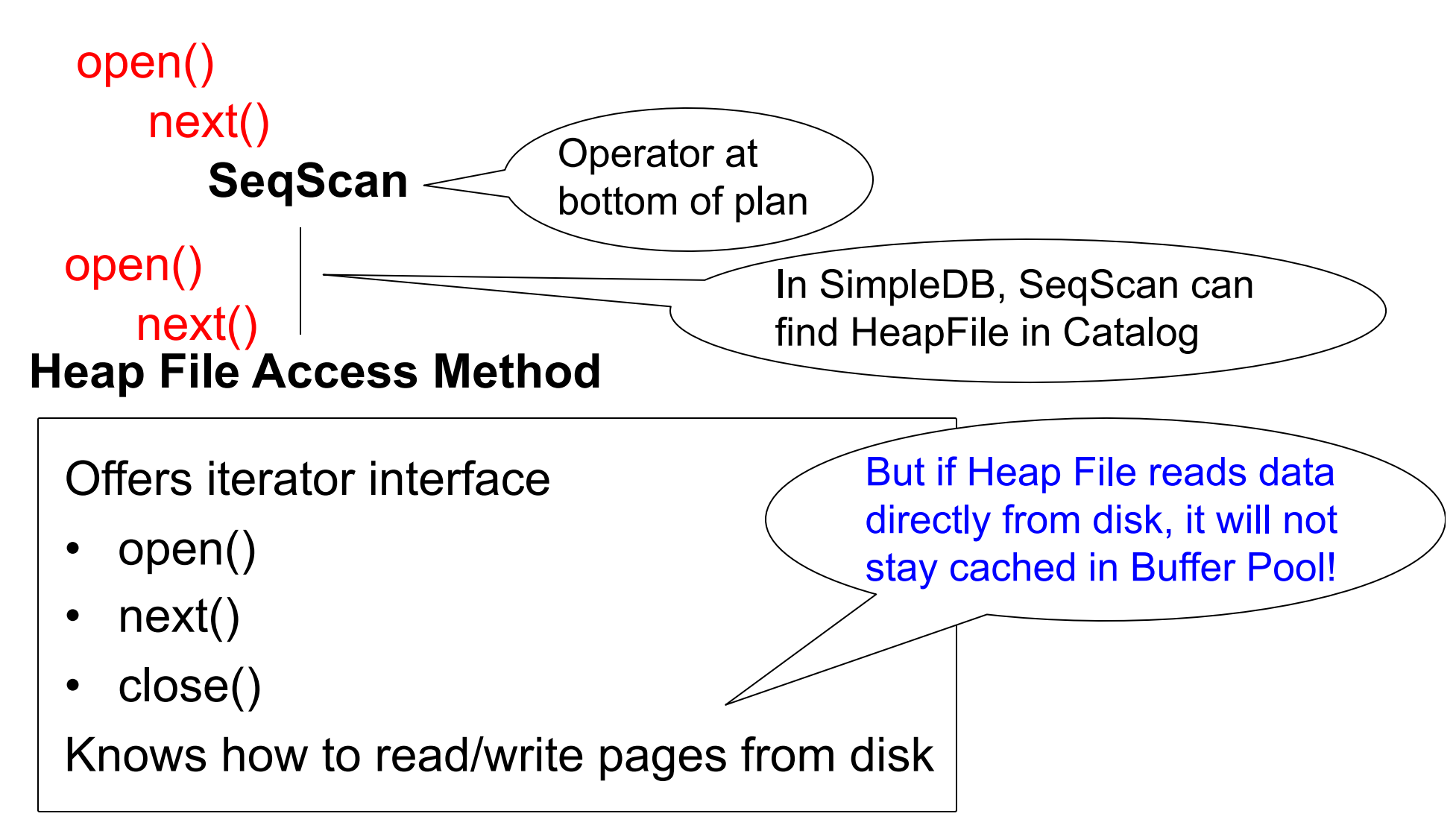

# Basic Access Method: Heap File

API

- **Create** or **destroy** a file
- **Insert** a record
- **Delete** a record with a given rid (rid)
	- rid: unique tuple identifier (more later)
- **Get** a record with a given rid
	- Not necessary for sequential scan operator
	- But used with indexes
- **Scan** all records in the file

## But Often Also Want….

• **Scan** all records in the file that match a **predicate** of the form **attribute op value**

– Example: Find all students with GPA > 3.5

- Critical to support such requests efficiently
	- Why read all data form disk when we only need a small fraction of that data?
- This lecture and next, we will learn how

## Searching in a Heap File

#### File is not sorted on any attribute Student(sid: int, age: int, …)

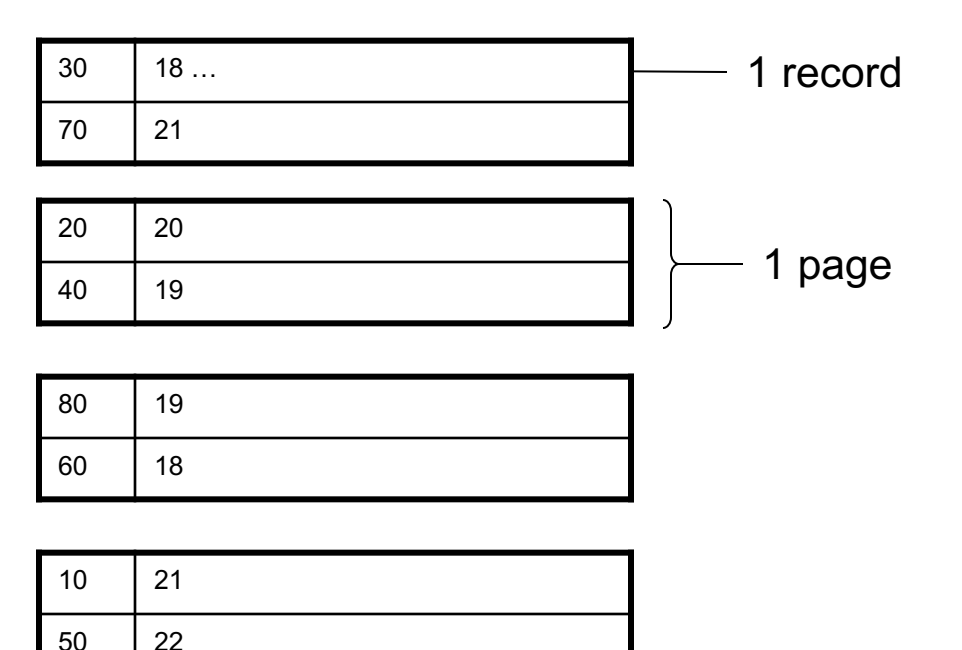

# Heap File Search Example

- 10,000 students
- 10 student records per page
- Total number of pages: 1,000 pages
- Find student whose sid is 80
	- Must read on average 500 pages
- Find all students older than 20
	- Must read all 1,000 pages
- Can we do better?

## Sequential File

File sorted on an attribute, usually on primary key Student(sid: int, age: int, …)

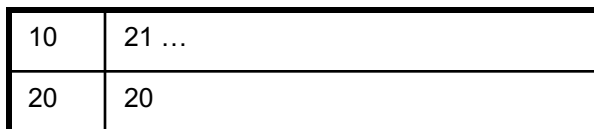

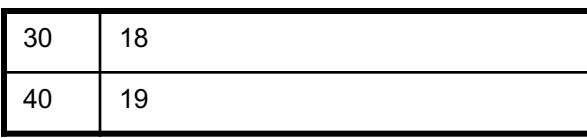

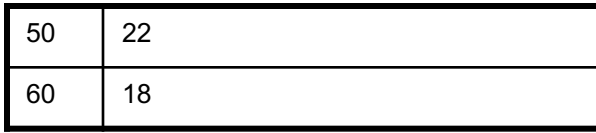

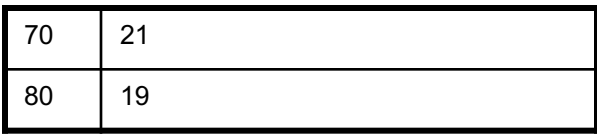

# Sequential File Example

- Total number of pages: 1,000 pages
- Find student whose sid is 80
	- Could do binary search, read  $log_2(1,000) \approx 10$  pages
- Find all students older than 20
	- Must still read all 1,000 pages
- Can we do even better?
- Note: Sorted files are inefficient for inserts/deletes

## Creating Indexes in SQL

CREATE TABLE V(M int, N varchar(20), P int);

CREATE INDEX V1 ON V(N)

CREATE INDEX V2 ON V(P, M)

select \* from V where P=55 and M=77

select \* from V where P=55

# **Outline**

• Index structures  $\vert$  Today • Hash-based indexes  $\uparrow$ Next time• B+ trees

#### Indexes

- **Index:** data structure that organizes data records on disk to optimize selections on the *search key fields* for the index
- An index contains a collection of *data entries*, and supports efficient retrieval of all data entries with a given search key value **k**
- Indexes are also access methods!
	- So they provide the same API as we have seen for Heap Files
	- And efficiently support scans over tuples matching predicate on search key

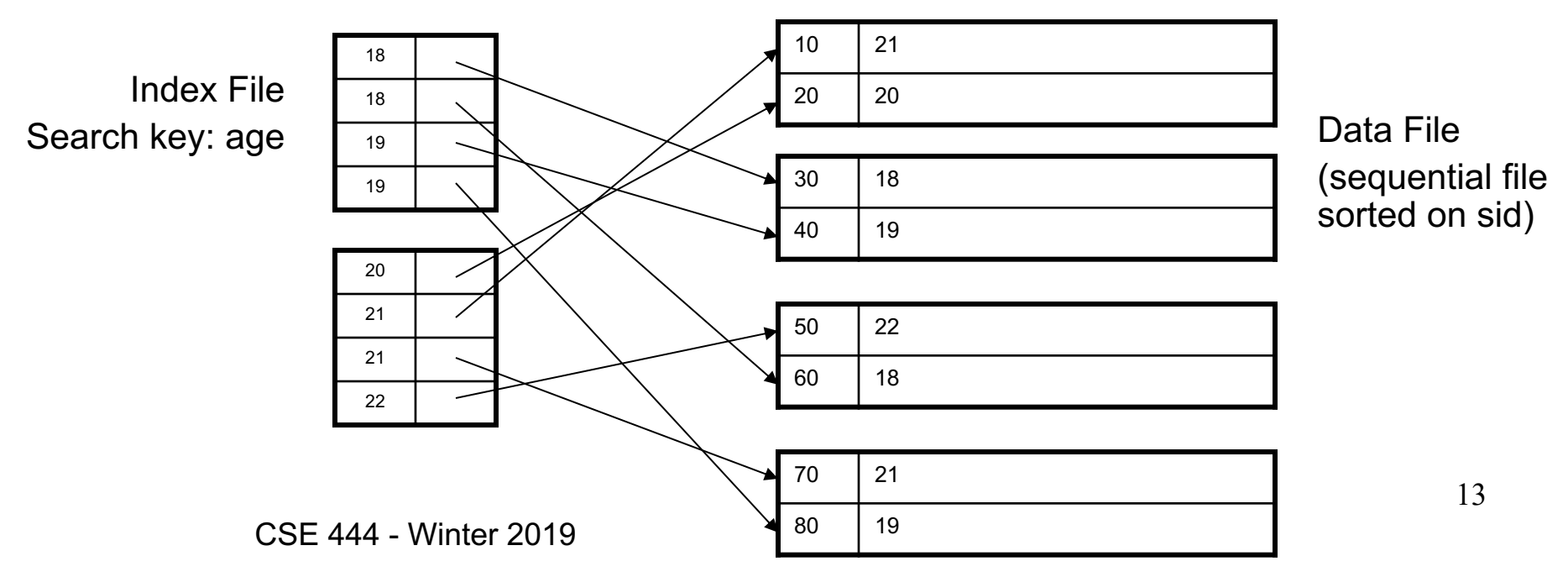

## Indexes

- **Search key** = can be any set of fields
	- not the same as the primary key, nor a key
- **Index** = collection of data entries
- **Data entry** for key k can be:
	- (k, RID)
	- (k, list-of-RIDs)
	- The actual record with key k
		- In this case, **the index is also a special file organization**
		- Called: "indexed file organization"

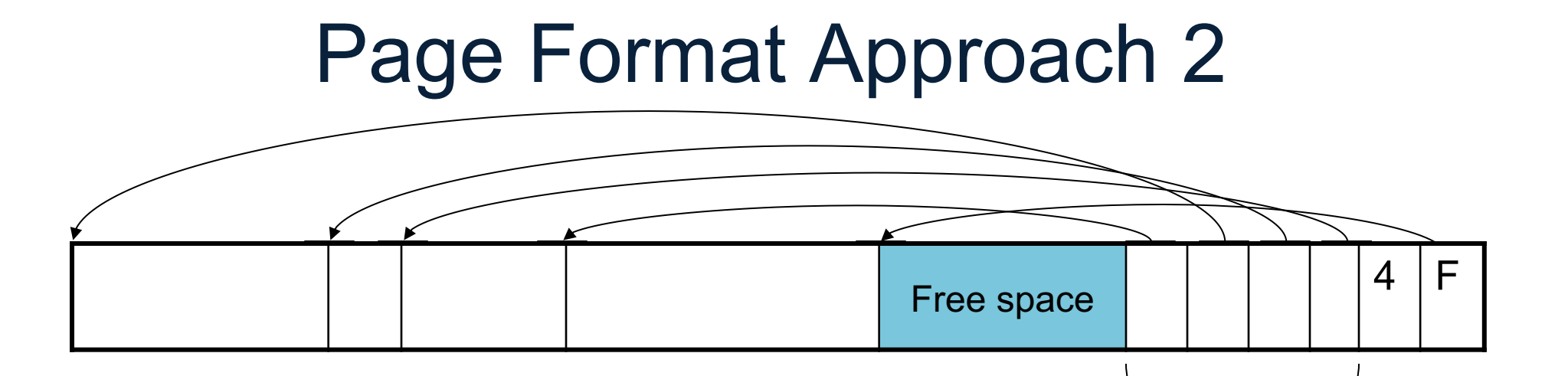

Header contains slot directory

+ Need to keep track of # of slots

+ Also need to keep track of free space (F)

Slot directory

Each slot contains <record offset, record length>

Can handle variable-length records Can move tuples inside a page without changing RIDs RID is (PageID, SlotID) combination

# Different Types of Files

- For the data inside base relations:
	- Heap file (tuples stored without any order)
	- Sequential file (tuples sorted on some attribute(s))
	- Indexed file (tuples organized following an index)
- Then we can have additional index files that store (key,rid) pairs
- Index can also be a "covering index"
	- Index contains (search key + other attributes, rid)
	- Index suffices to answer some queries

## Primary Index

- Primary index determines location of indexed records
- **Dense index: sequence of (key,rid) pairs**

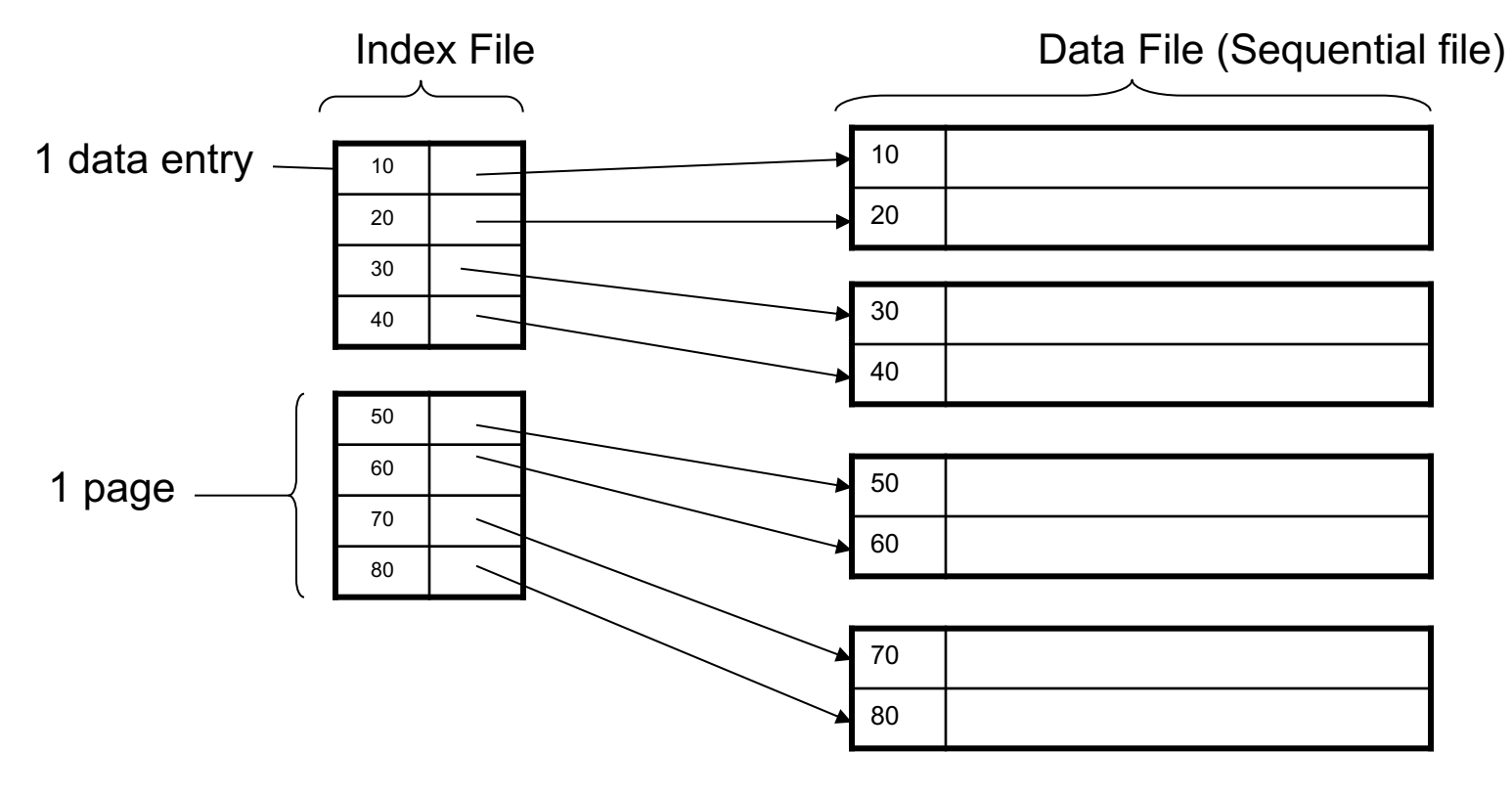

## Primary Index

• *Sparse* index

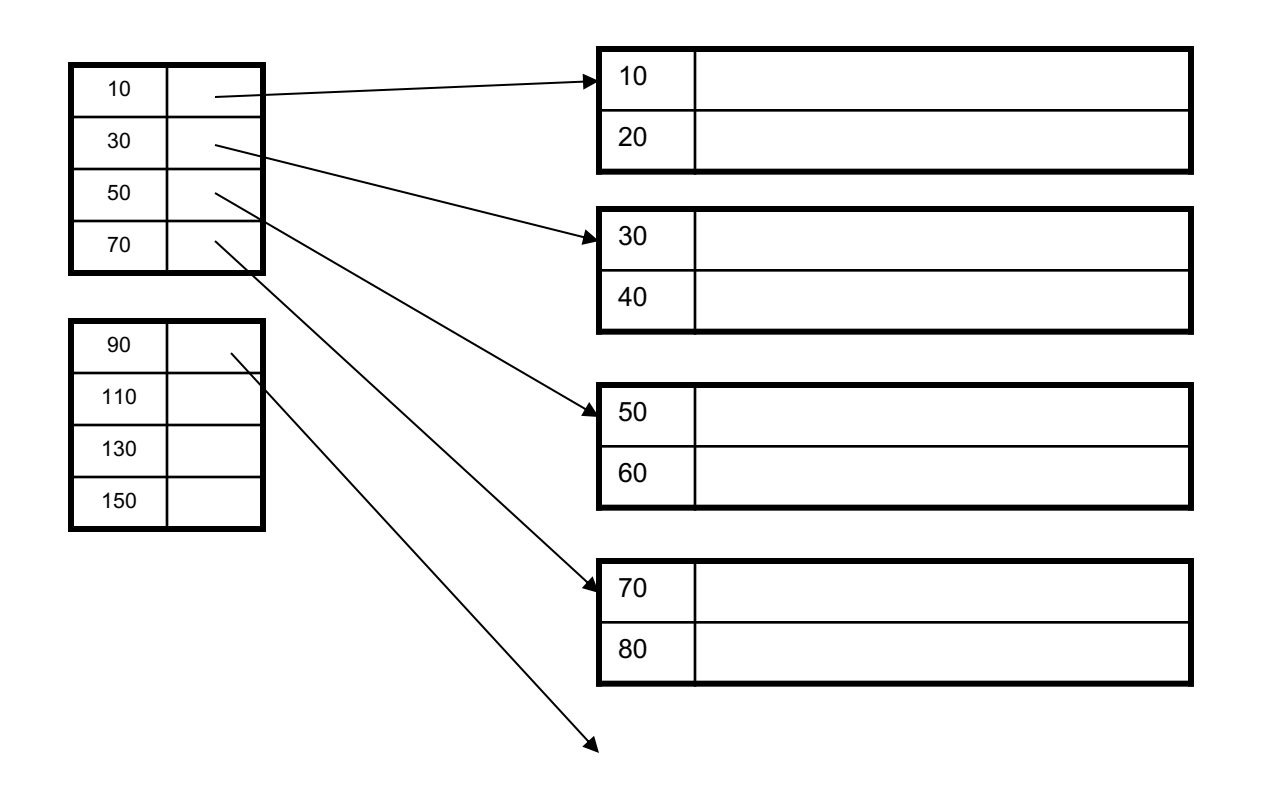

## Primary Index with Duplicate Keys

• Sparse index: pointer to lowest search key on each page: Example search for 20 ...but need to

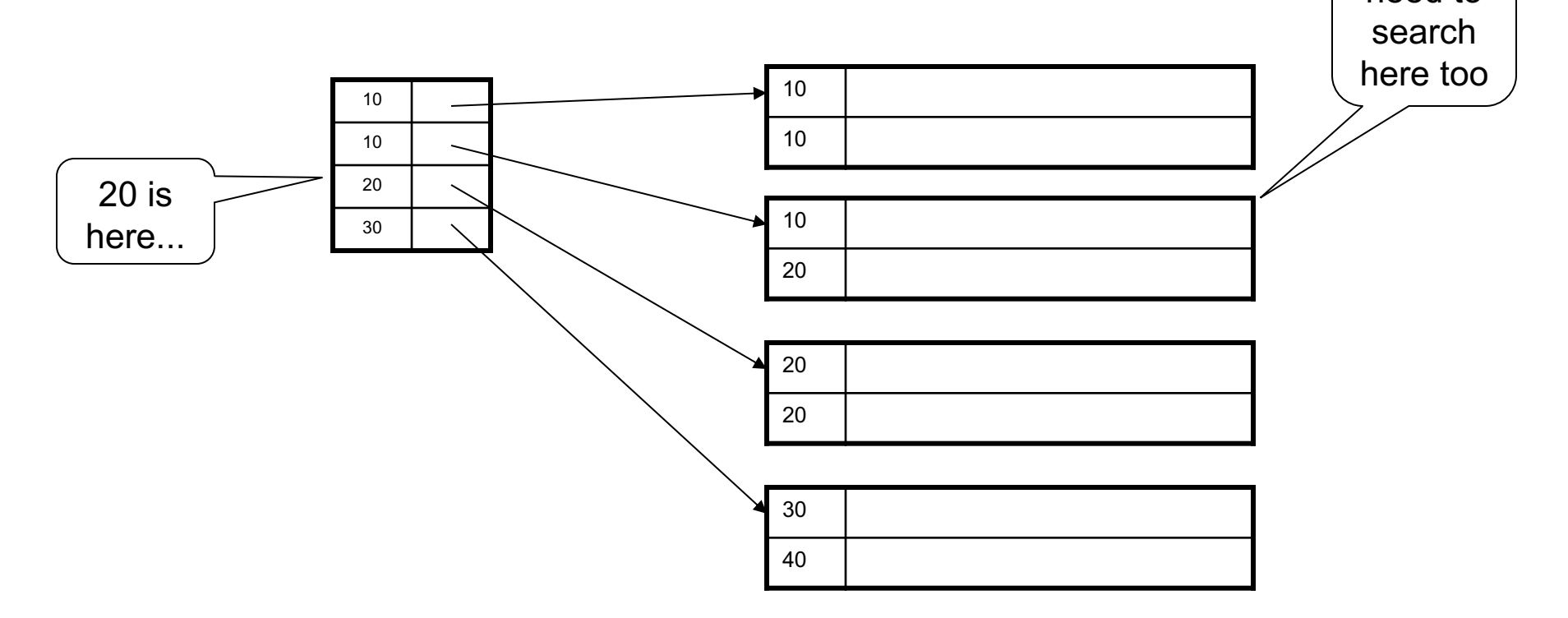

## Primary Index with Duplicate Keys

• Better: pointer to *lowest new search key* on each page:

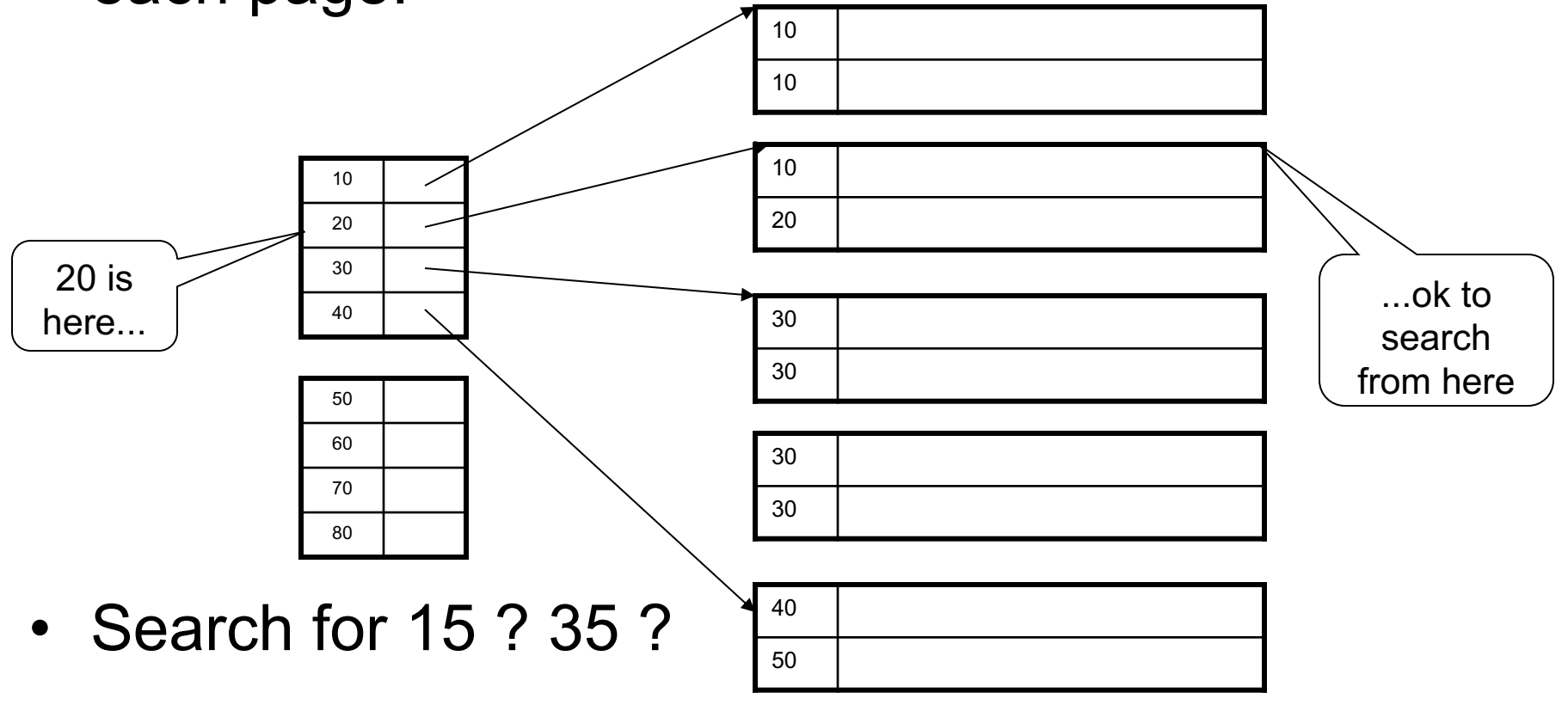

## Primary Index with Duplicate Keys

• Dense index:

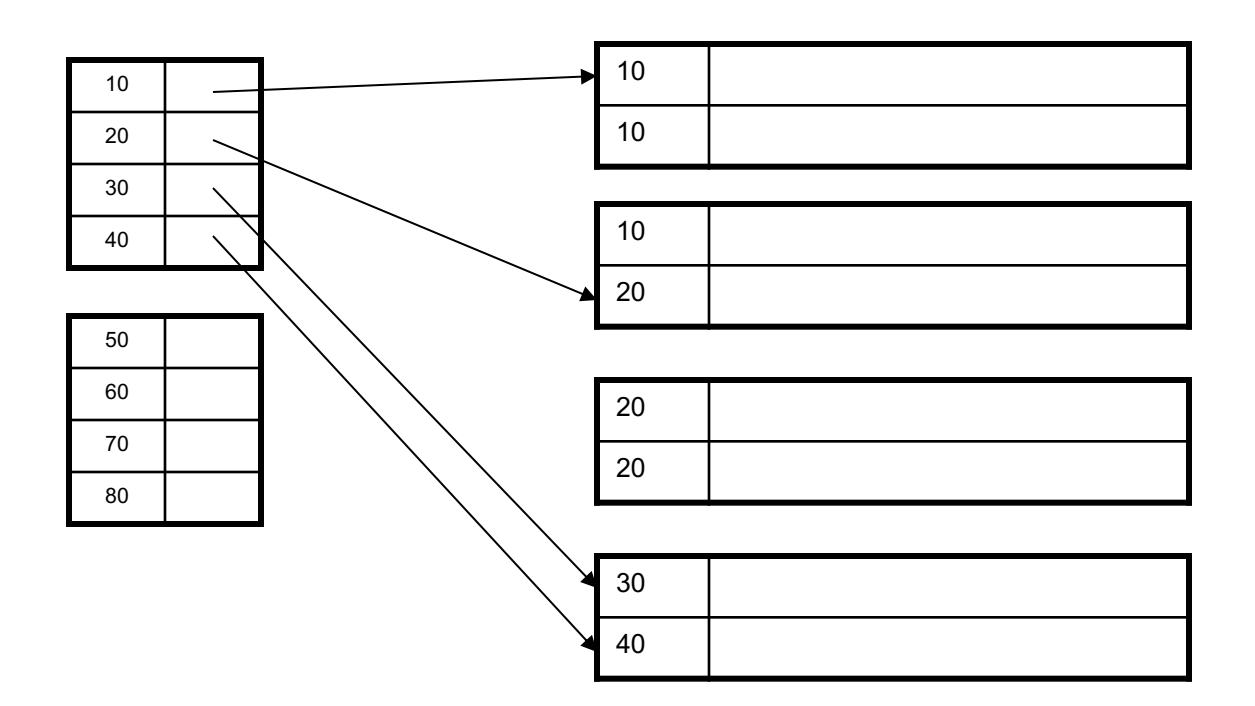

## Primary Index: Back to Example

- Let's assume all pages of index fit in memory
- Find student whose sid is 80
	- Index (dense or sparse) points directly to the page
	- Only need to read 1 page from disk.
- Find all students older than 20
	- Must still read all 1,000 pages.
- How can we make *both* queries fast?

### Secondary Indexes

- Do not determine placement of records in data files
- Always dense (why ?)

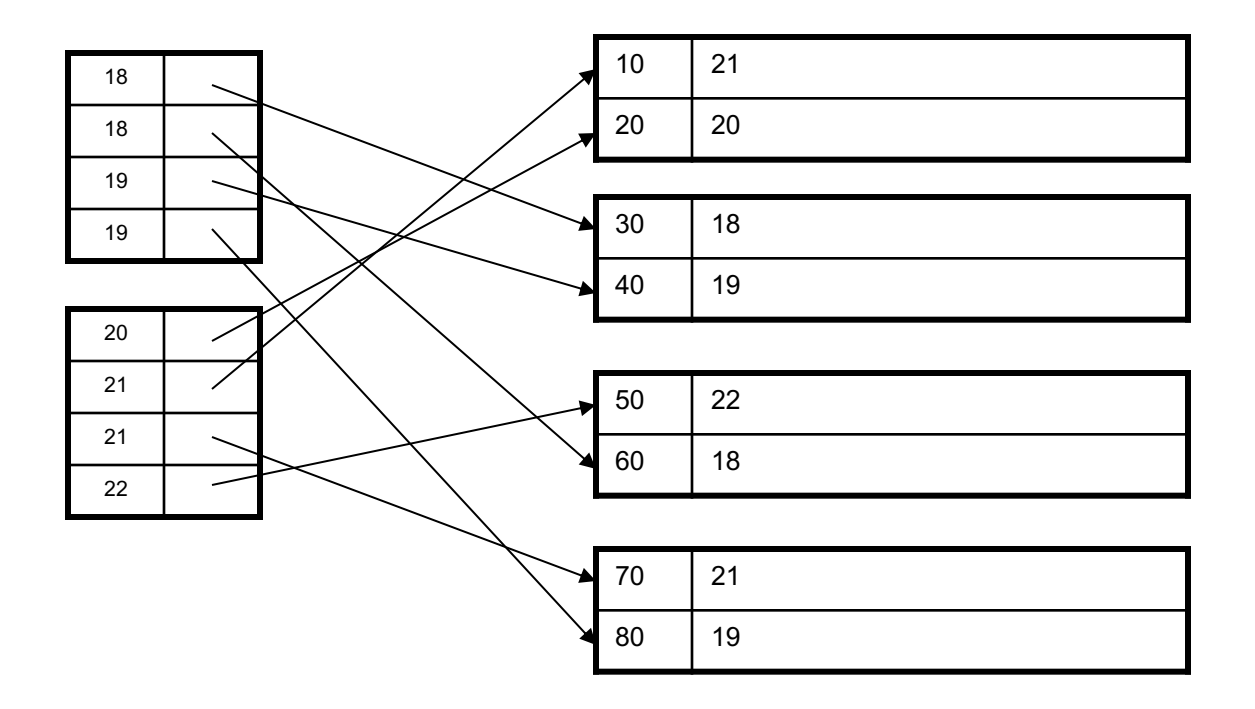

# Clustered vs. Unclustered Index

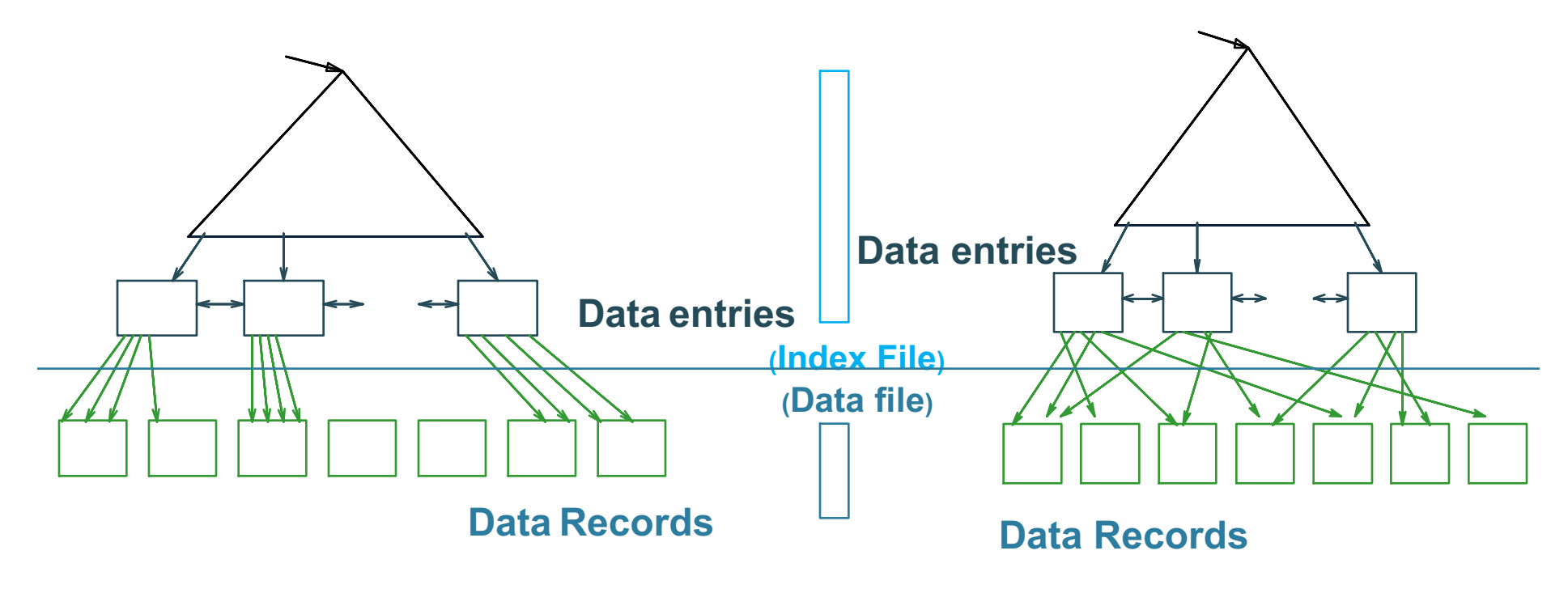

#### **CLUSTERED UNCLUSTERED**

Clustered = records close in index are close in data

## Clustered/Unclustered

- Primary index = clustered by definition
- Secondary indexes = usually unclustered

## Secondary Indexes

- Applications
	- Index unsorted files (heap files)
	- When necessary to have multiple indexes
	- Index files that hold data from two relations
		- Called "clustered file"
		- Notice the different use of the term "clustered"!

# Index Classification Summary

- Primary/secondary
	- Primary = determines the location of indexed records
	- Secondary = cannot reorder data, does not determine data location

#### • Dense/sparse

- Dense = every key in the data appears in the index
- Sparse = the index contains only some keys

#### • Clustered/unclustered

- Clustered = records close in index are close in data
- Unclustered = records close in index may be far in data
- $\cdot$  B + tree / Hash table /  $\dots$

## Announcements

• HW1 due Friday, either in paper or on gradescope:

Gradescope invites have been sent to your @**uw** address**.** Email me if you can't find the email or have added the class more recently than yesterday.

• Monday is a holiday

## Large Indexes

- What if index does not fit in memory?
- Would like to index the index itself
	- Hash-based index
	- Tree-based index

#### Hash-Based Index

Good for point queries but not range queries

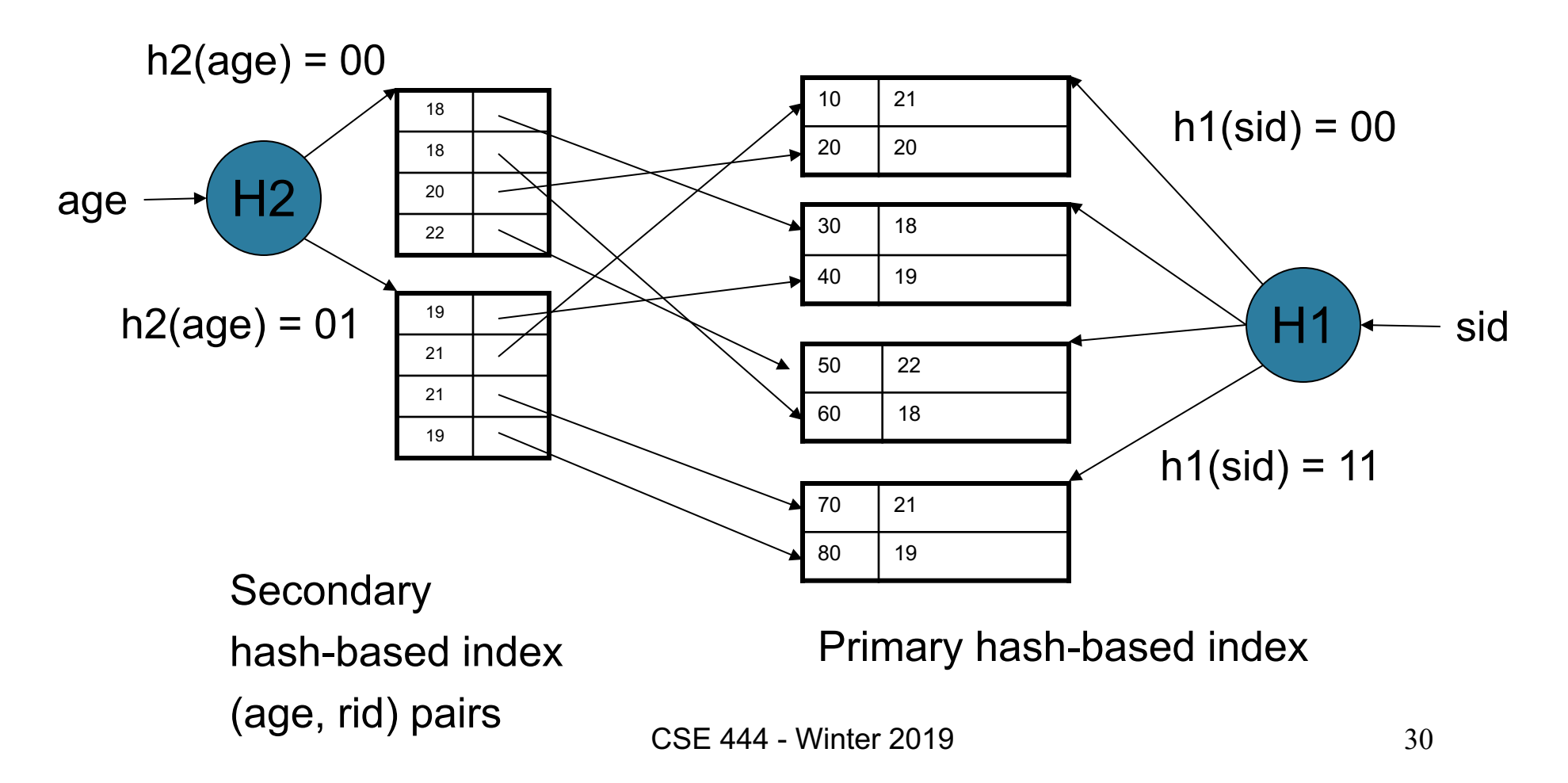

### Tree-Based Index

- How many index levels do we need?
- Can we create them automatically? Yes!
- Can do something even more powerful!

## B+ Trees

- Search trees
- Idea in B Trees
	- $-$  Make 1 node = 1 page (= 1 block)
	- Keep tree balanced in height
- Idea in B+ Trees

– Make leaves into a linked list : facilitates range queries

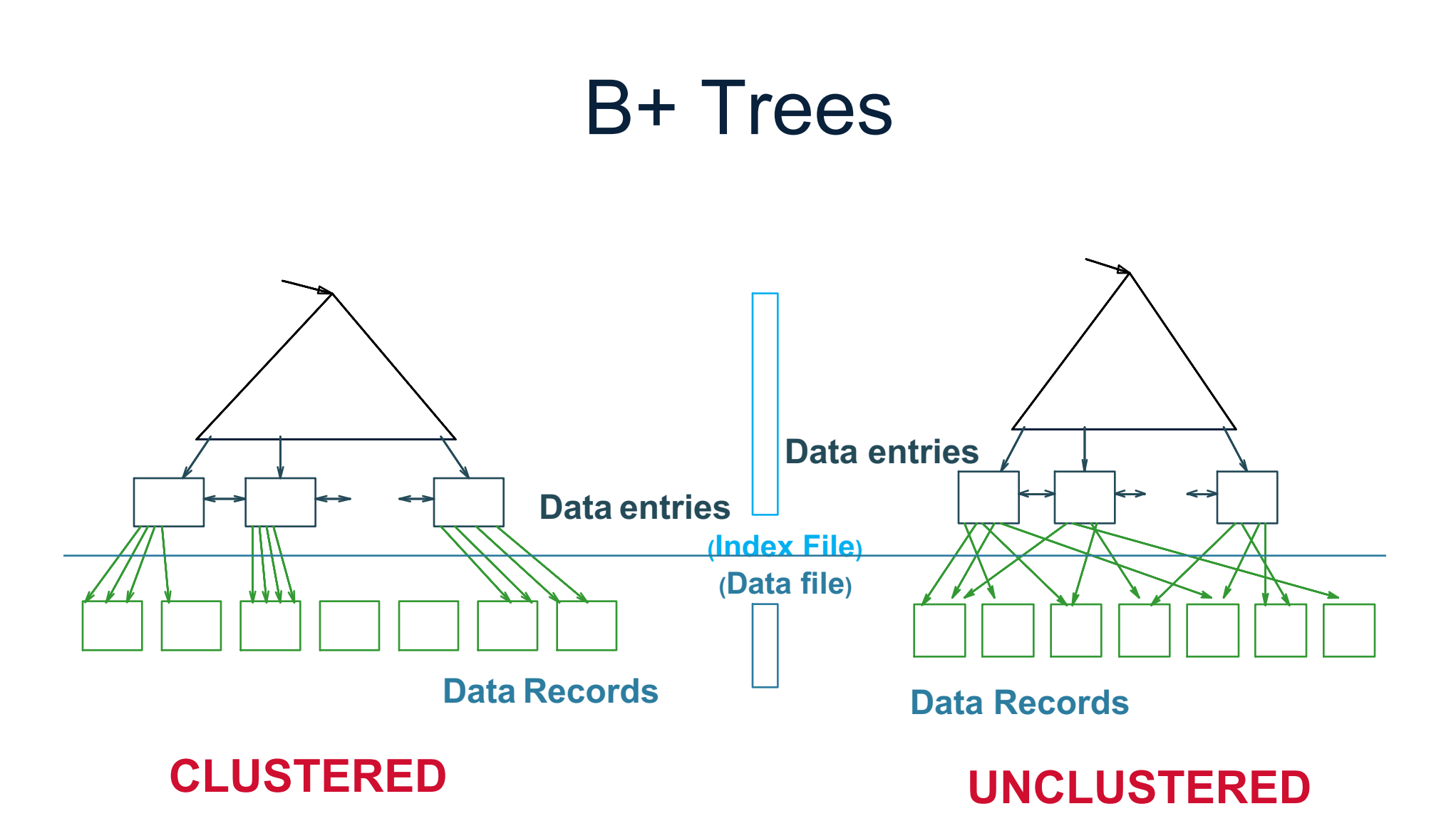

Note: can also store data records directly as data entries

#### B+ Trees Basics

- Parameter d = the *degree*
- Each node has **d <= m <= 2d keys** (except root)

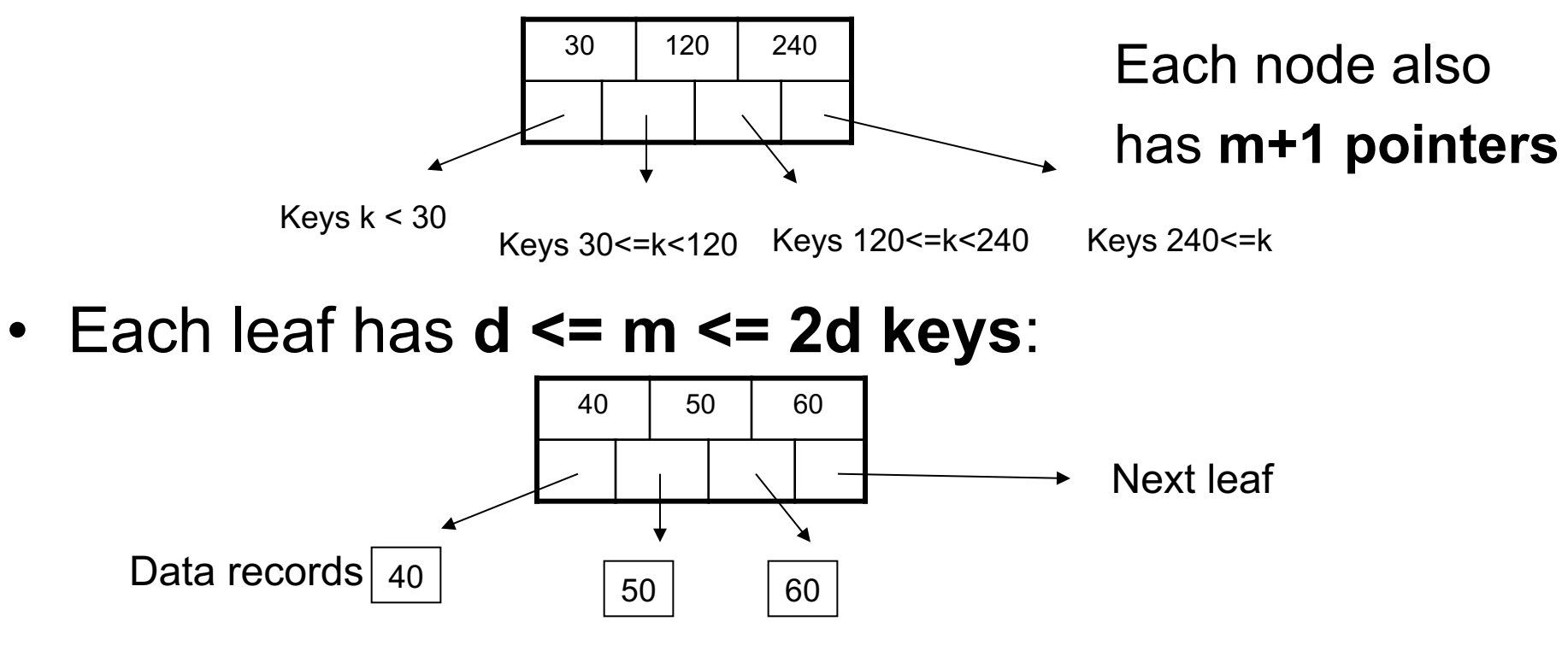

#### B+ Tree Example

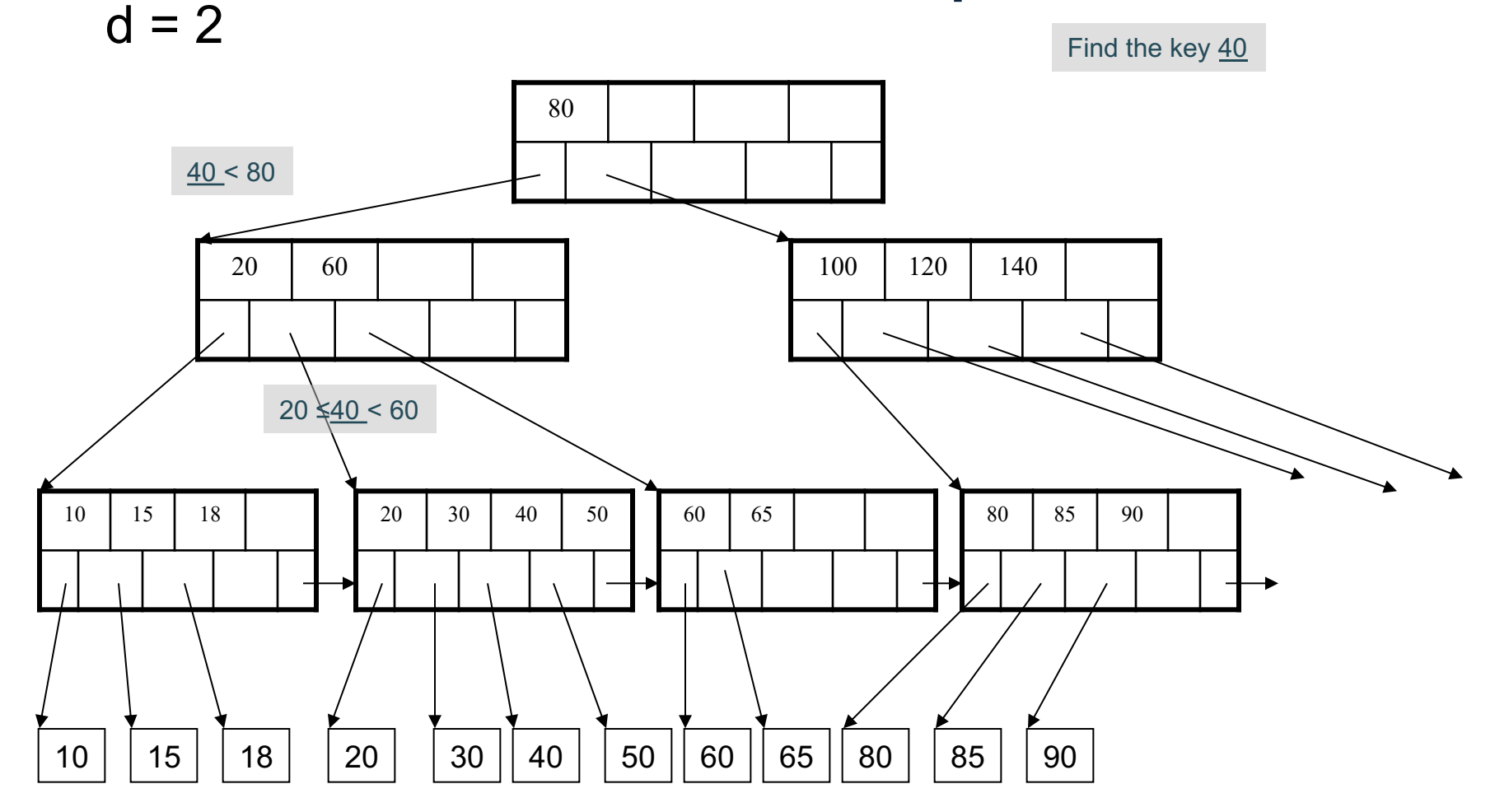

## Searching a B+ Tree

- Exact key values:
	- Start at the root
	- Proceed down, to the leaf
- Range queries:
	- Find lowest bound as above
	- Then sequential traversal

Select name From Student Where  $age = 25$ 

Select name From Student Where  $20 \leq a$ ge and  $age \leq 30$ 

# B+ Tree Design

- How large d?
- Example:
	- Key size  $=$  4 bytes
	- $-$  Pointer size = 8 bytes
	- $-$  Block size = 4096 bytes
- 2d  $x$  4 + (2d+1)  $x$  8 <= 4096
- $d = 170$

## B+ Trees in Practice

- Typical order: 100. Typical fill-factor: 67%.
	- $-$  average fanout = 133
- Typical capacities
	- $-$  Height 4: 133<sup>4</sup> = 312,900,700 records
	- $-$  Height 3: 133<sup>3</sup> = 2,352,637 records
- Can often hold top levels in buffer pool
	- $-$  Level 1 = 1 page = 8 Kbytes
	- $-$  Level 2 = 133 pages = 1 Mbyte
	- $-$  Level 3 = 17,689 pages = 133 Mbytes

Insert (K, P)

- Find leaf where K belongs, insert
- If no overflow (2d keys or less), halt
- If overflow (2d+1 keys), split node, insert in parent:

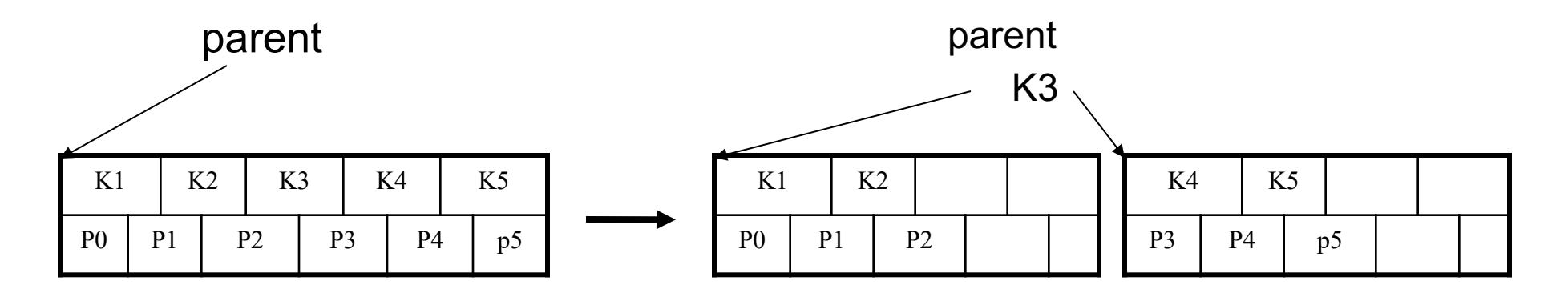

- If leaf, also keep K3 in right node
- When root splits, new root has 1 key only

#### Insertion in a B+ Tree Insert K=19

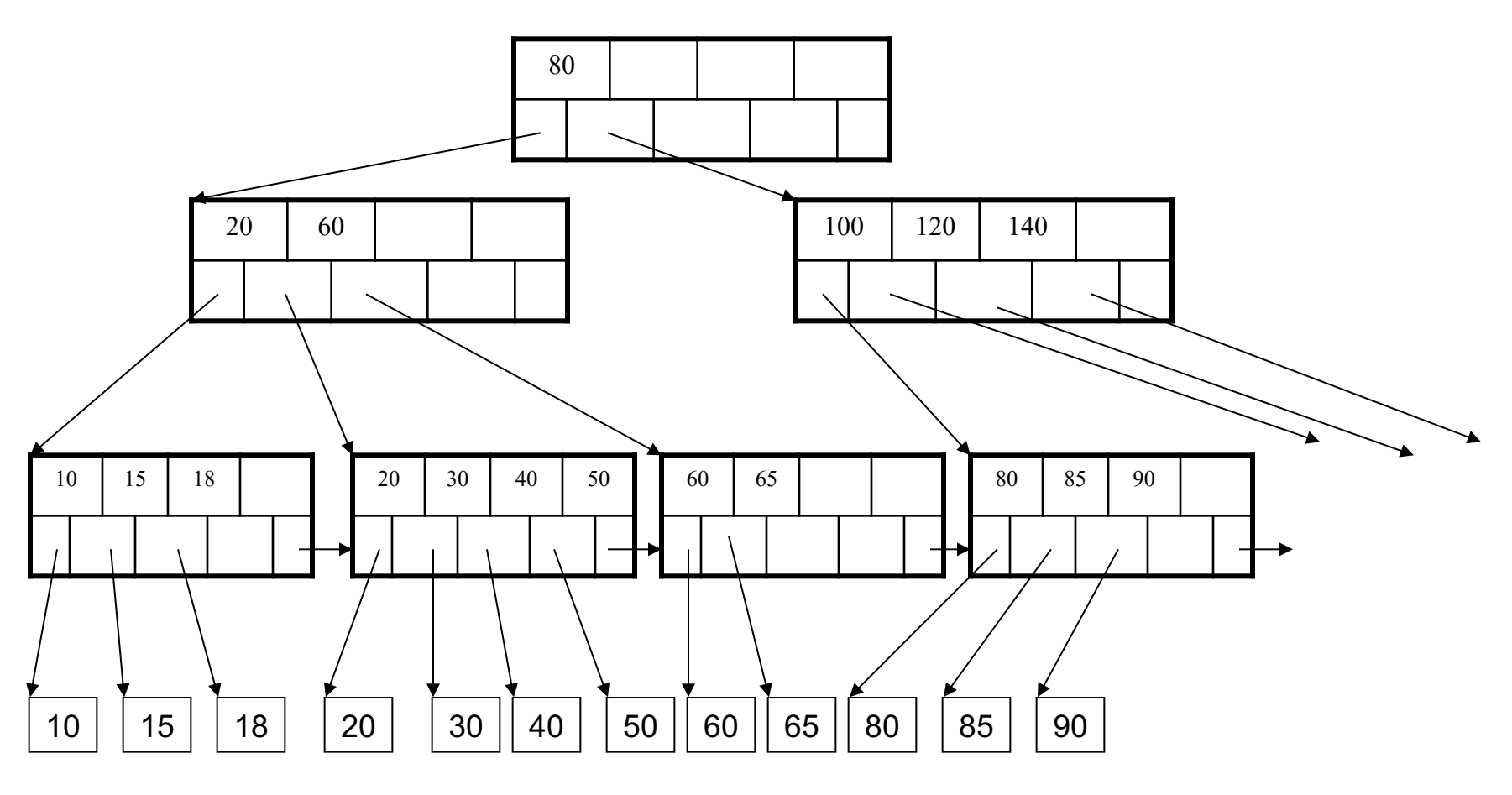

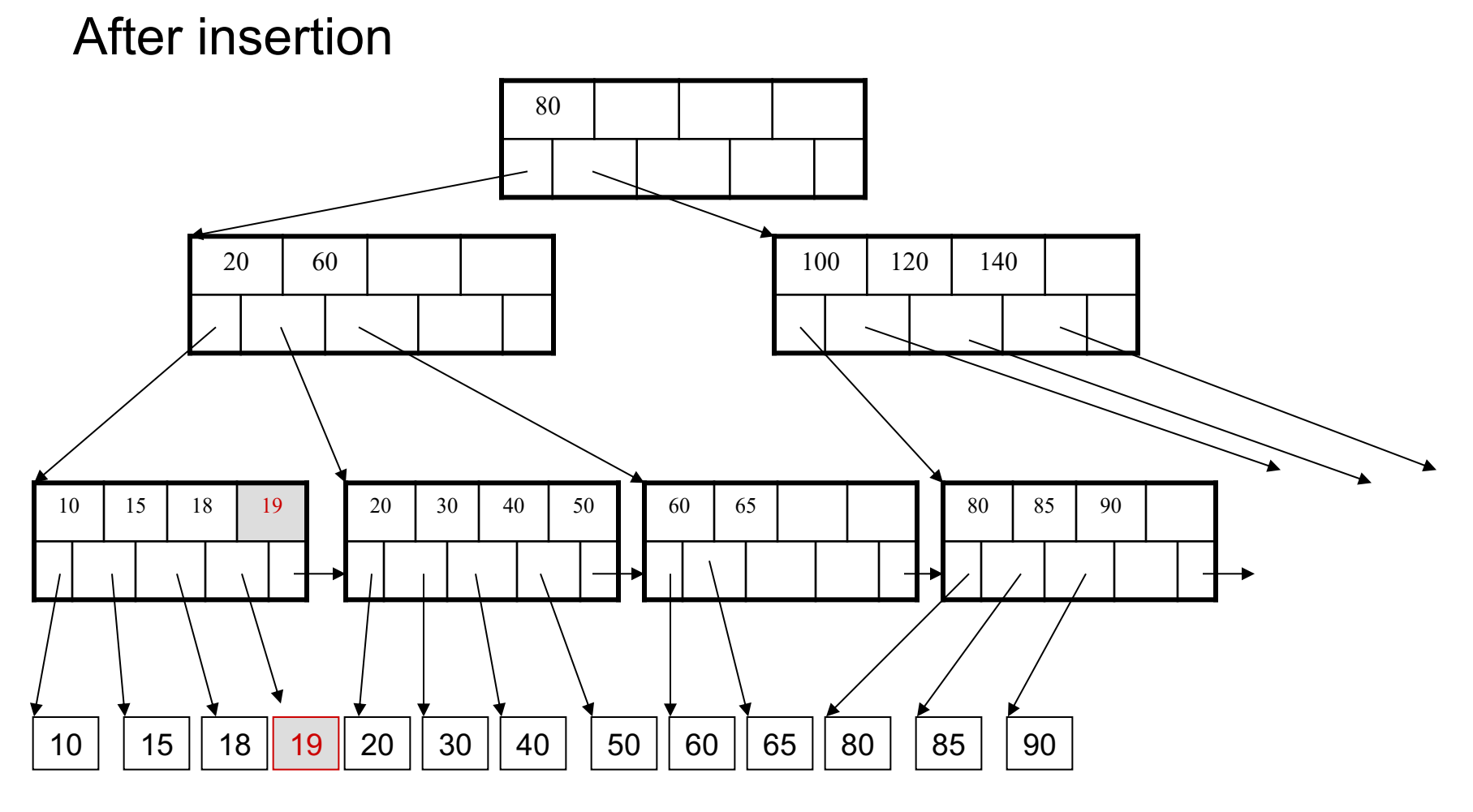

Now insert 25

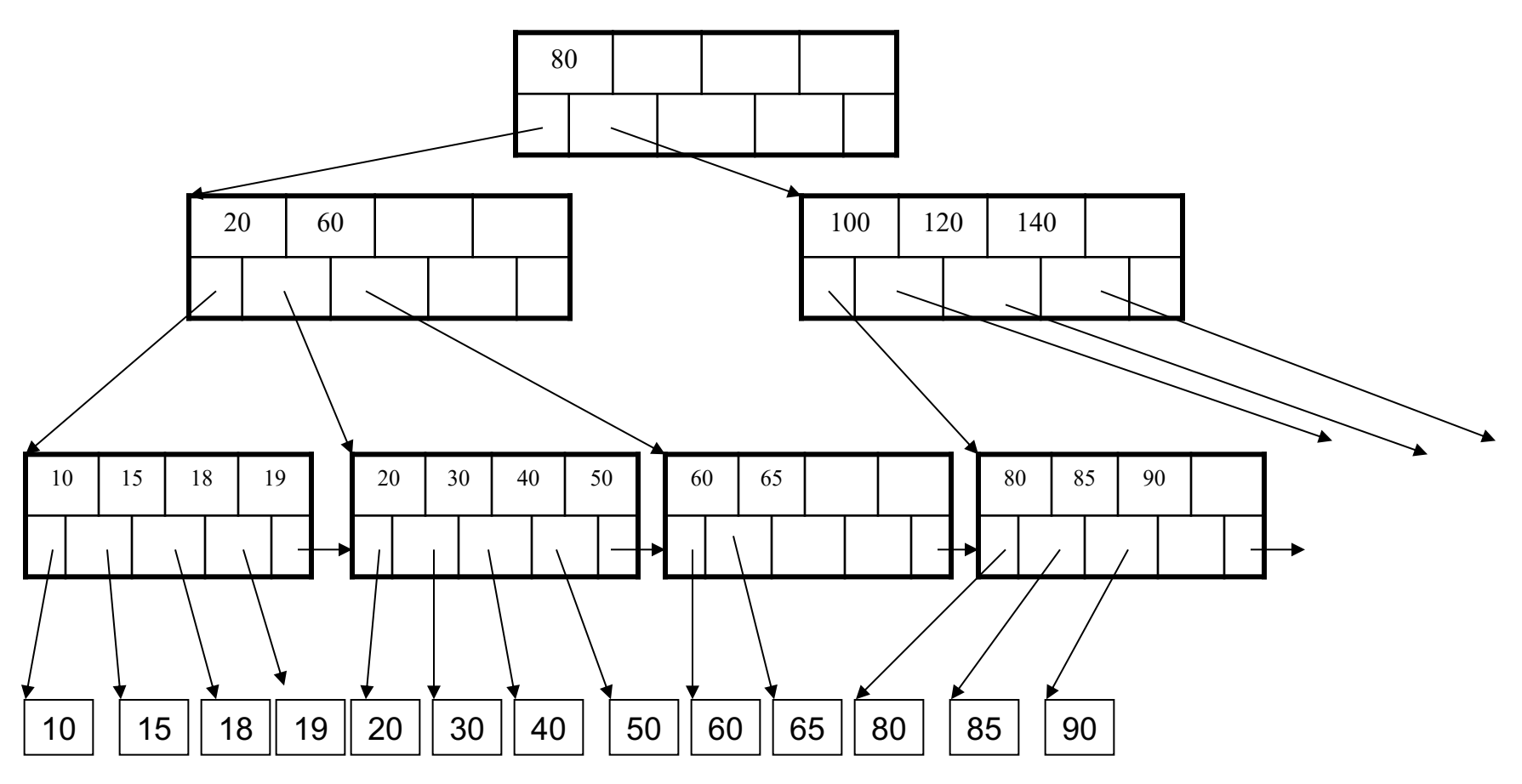

After insertion

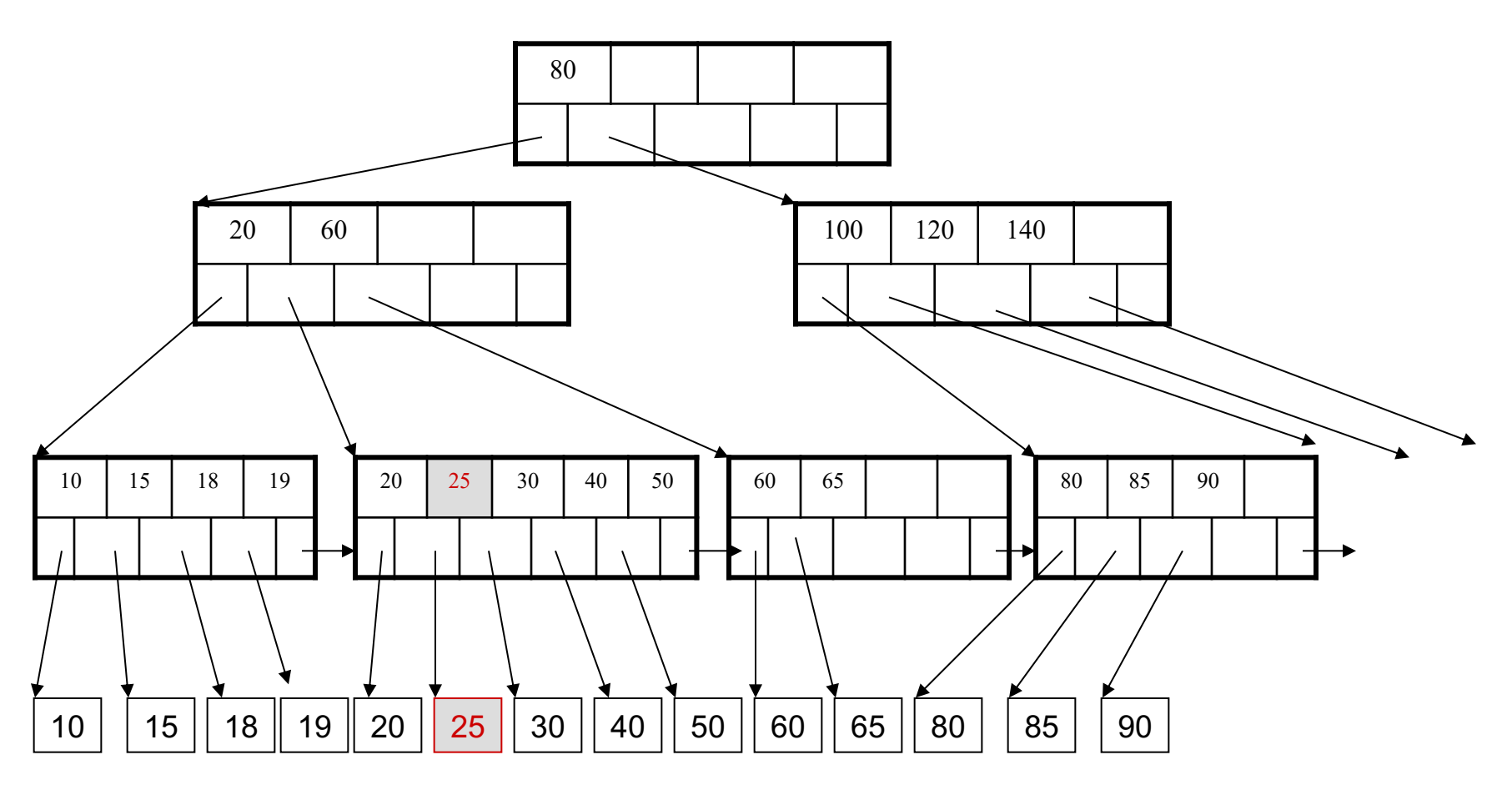

But now have to split !

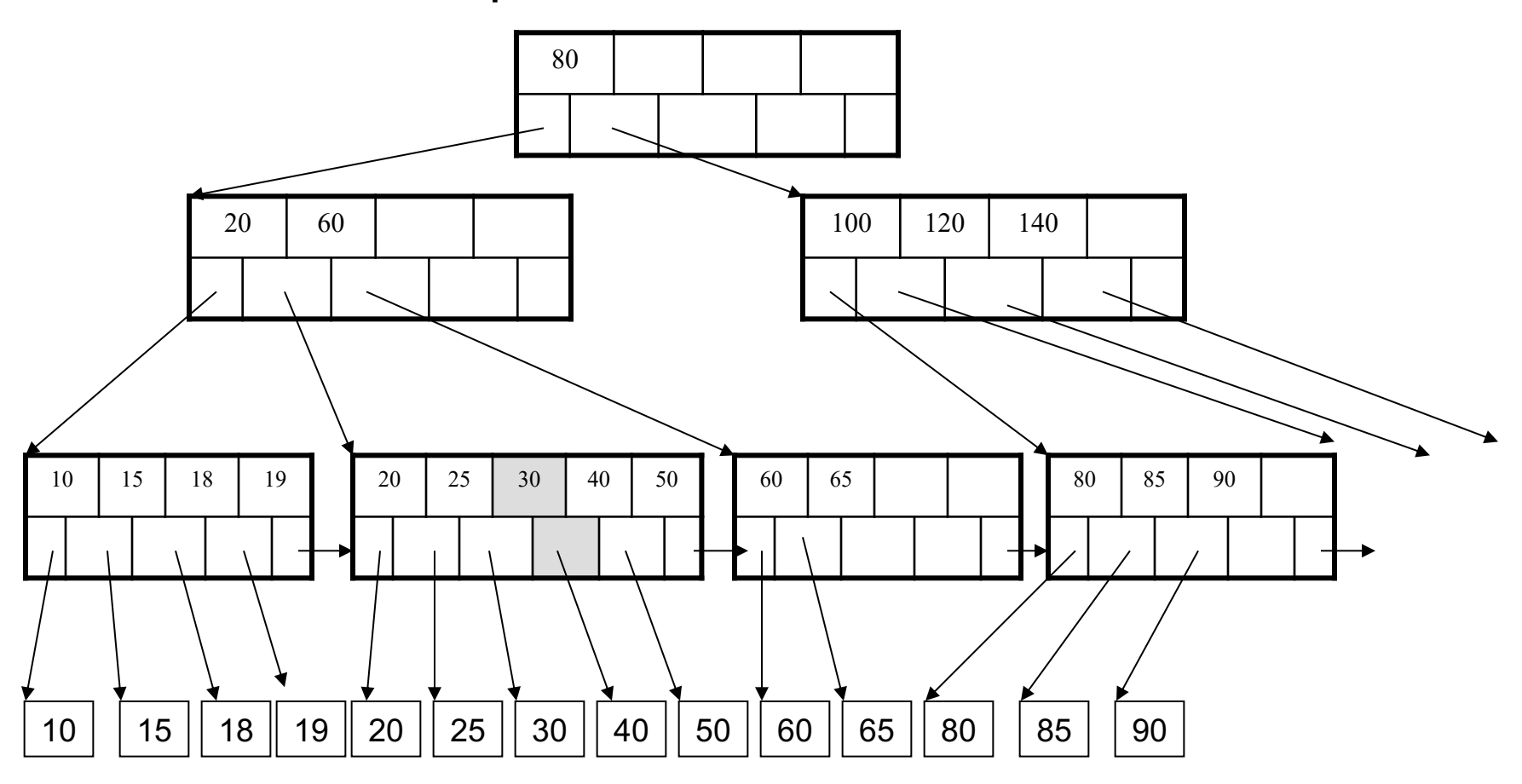

#### Insertion in a B+ Tree After the split

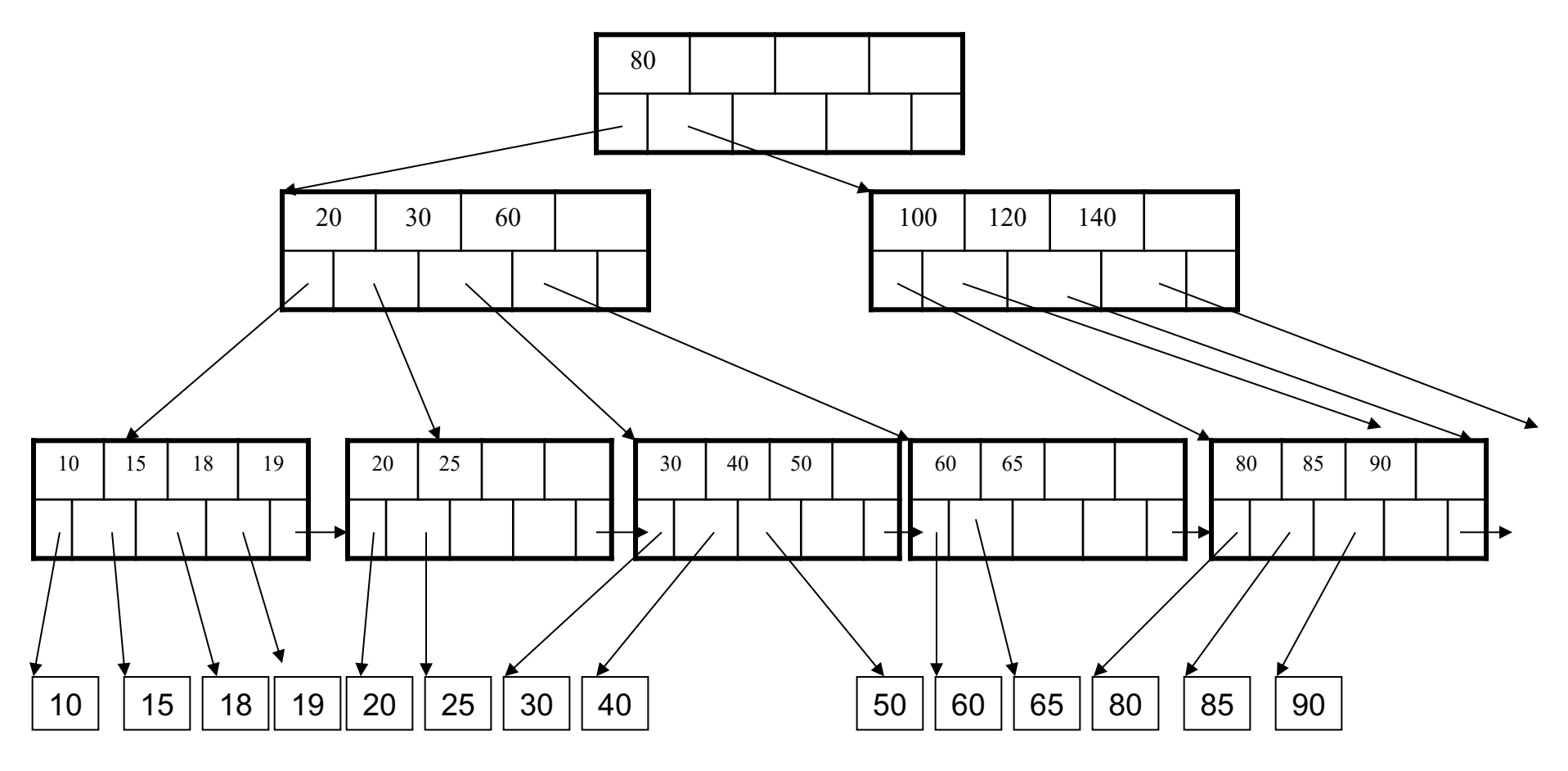

Delete 30

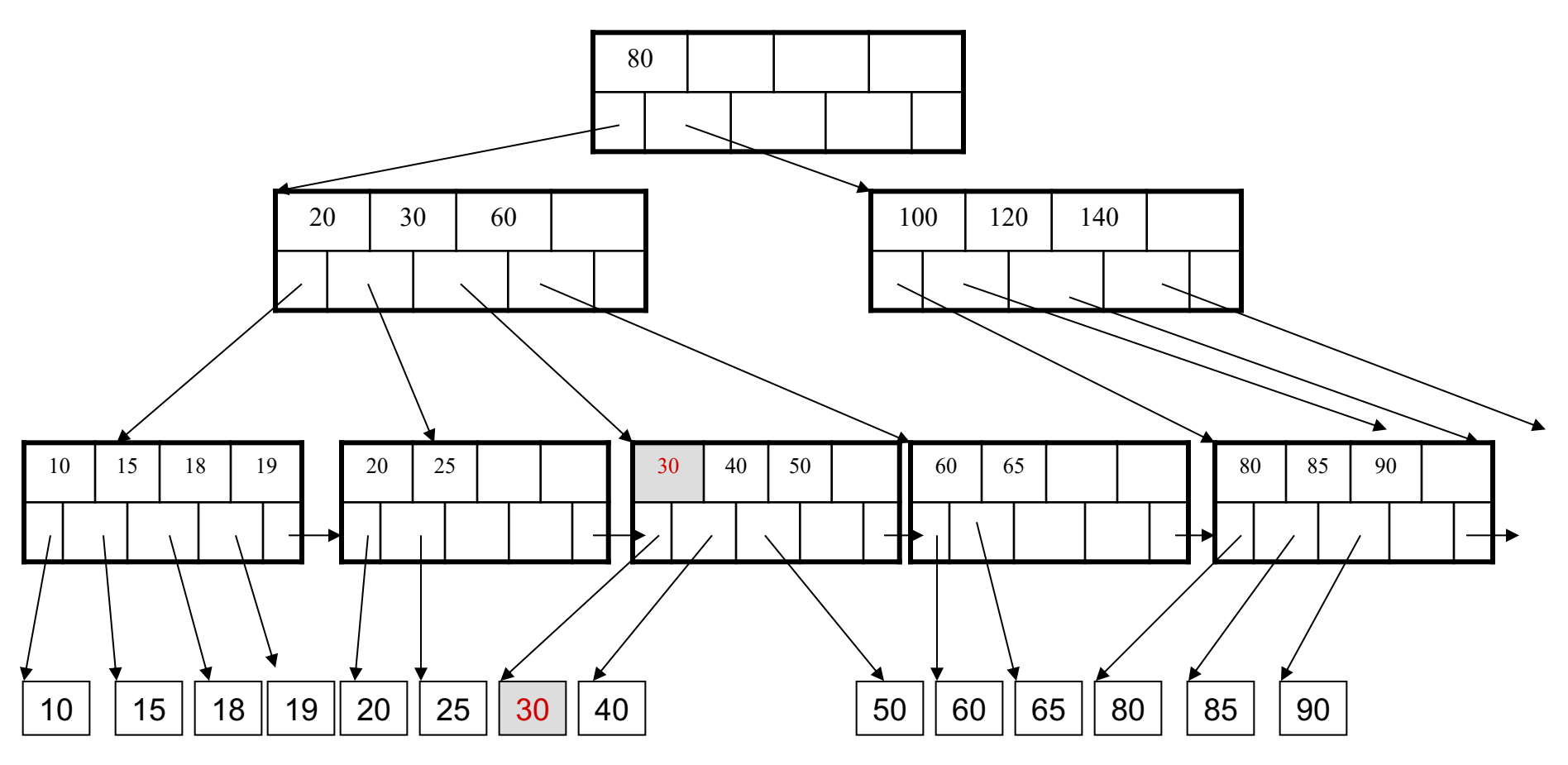

#### Deletion from a B+ Tree After deleting 30

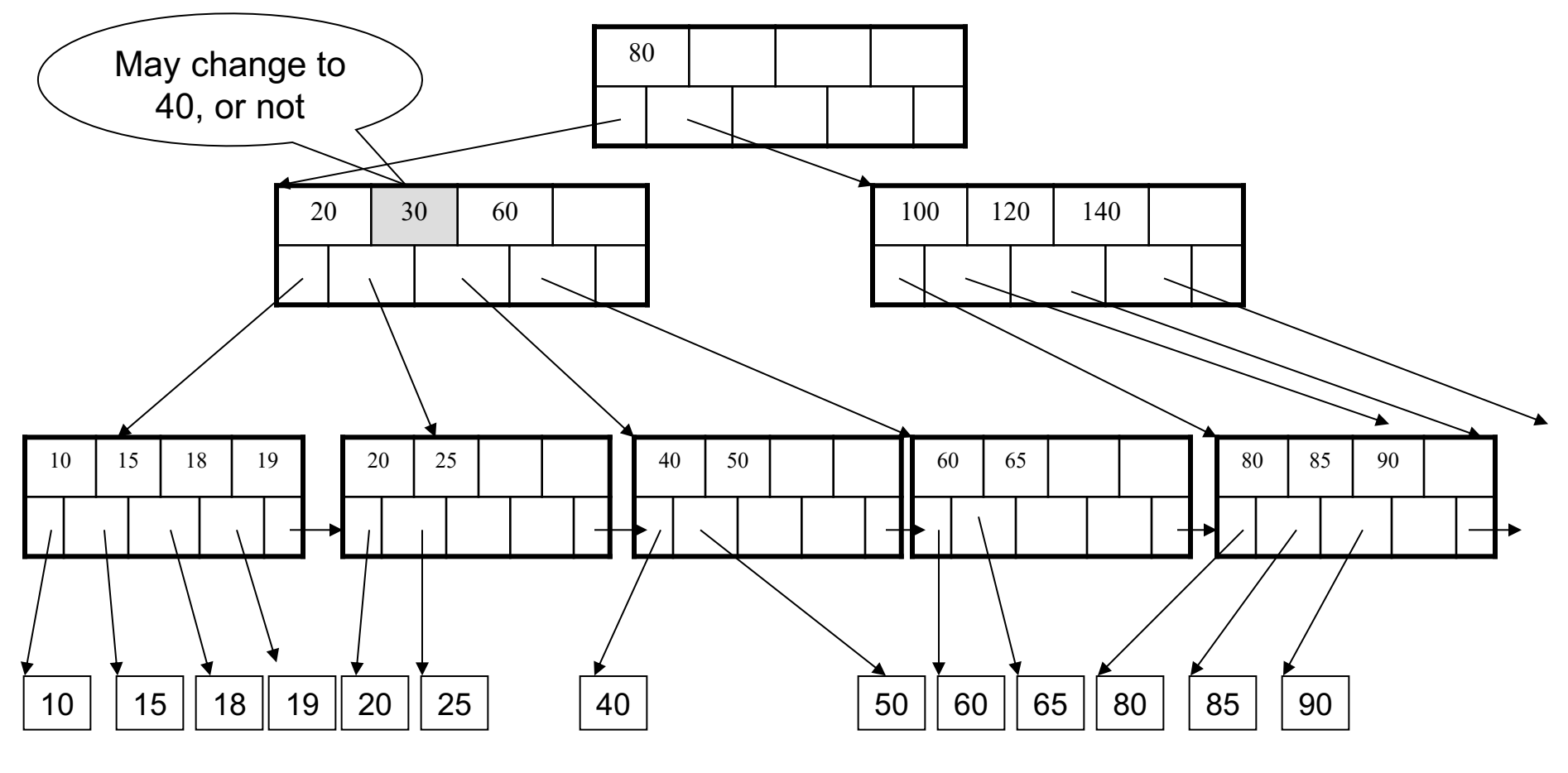

Now delete 25

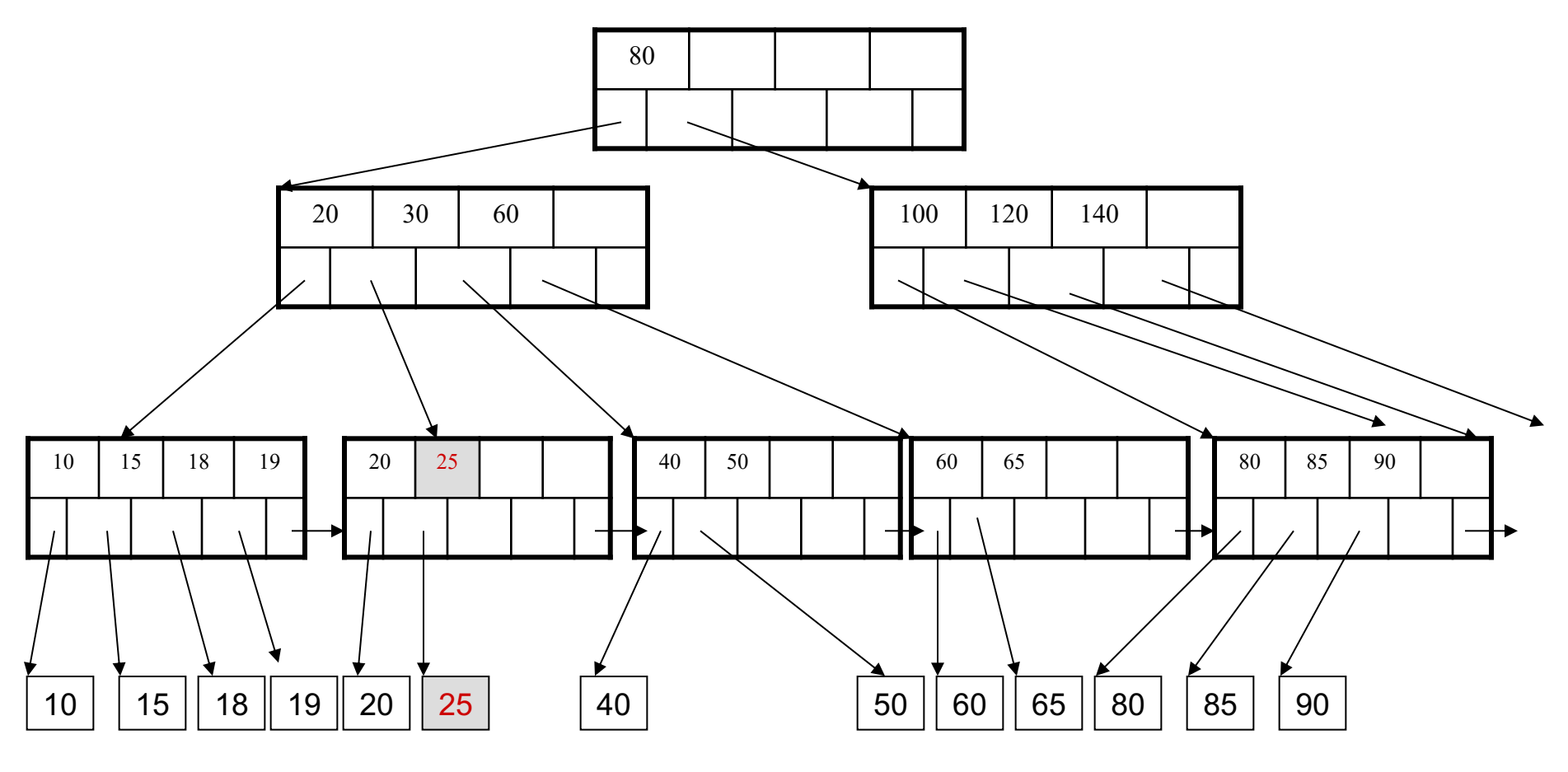

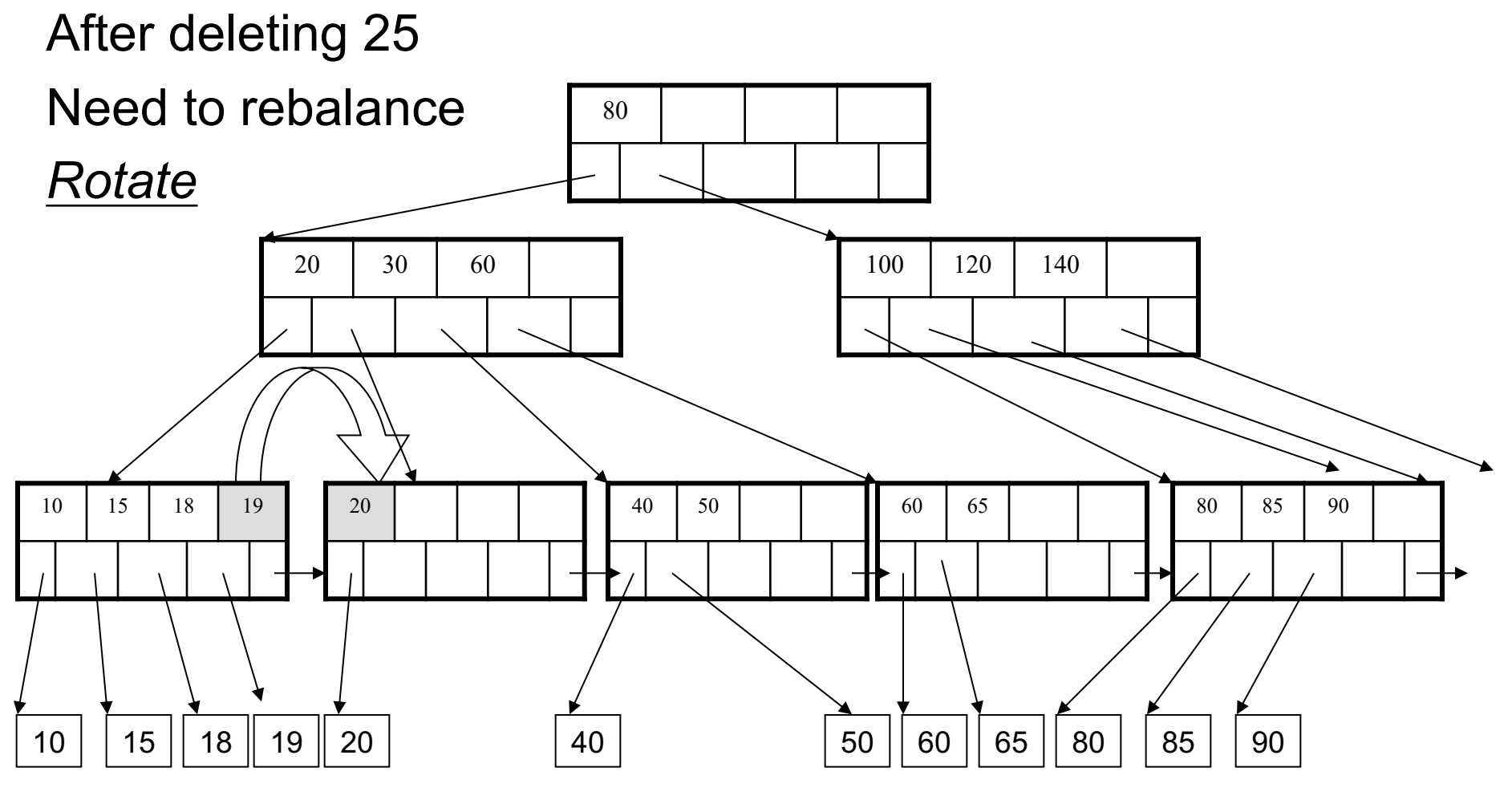

Now delete 40

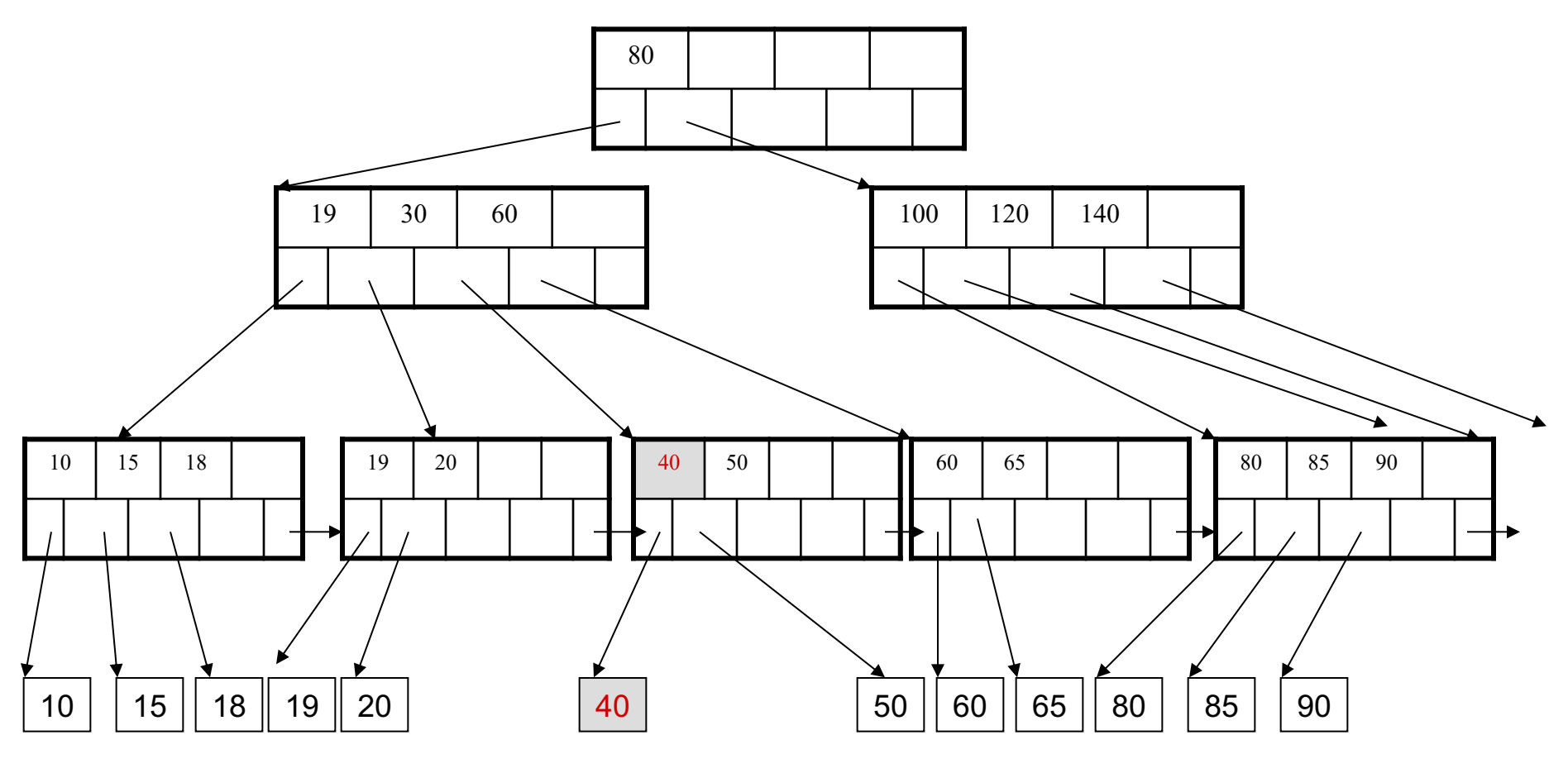

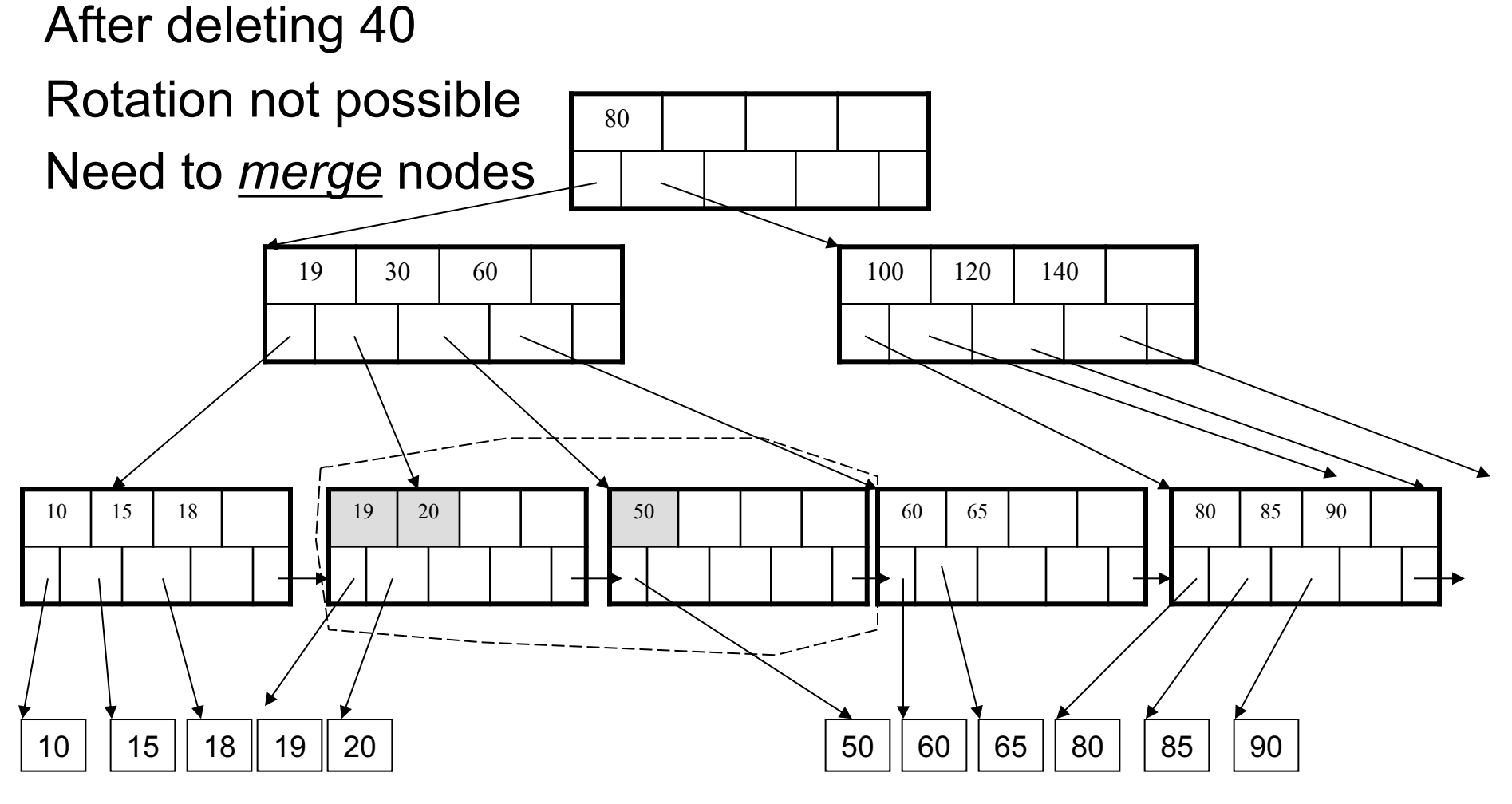

Final tree

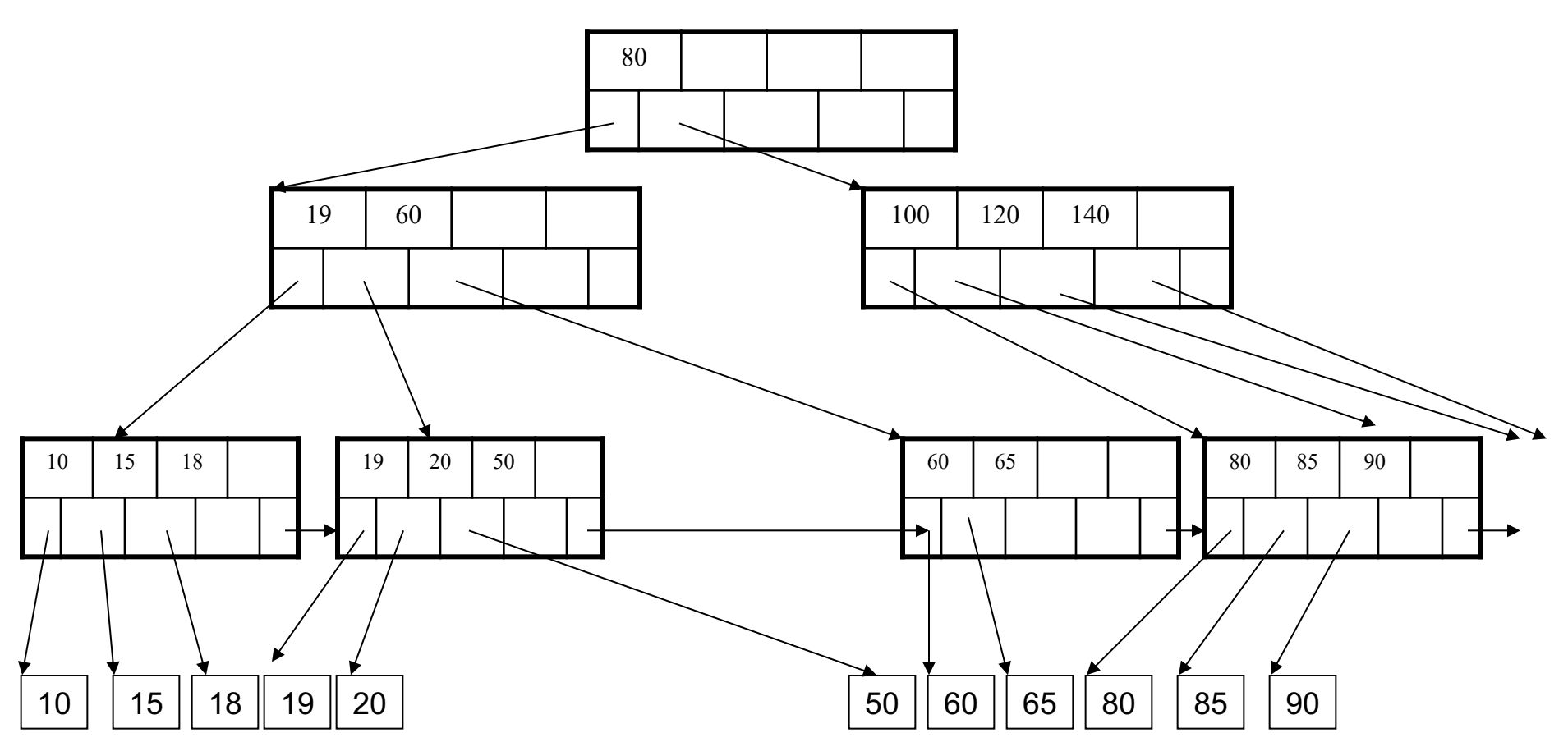

## Summary on B+ Trees

- Default index structure on most DBMSs
- Very effective at answering 'point' queries: productName = 'gizmo'
- Effective for range queries: 50 < price AND price < 100
- Less effective for multirange: 50 < price < 100 AND 2 < quant < 20

## Optional Material

• Let's take a look at another example of an index….

## R-Tree Example

#### Designed for spatial data

Search key values are bounding boxes

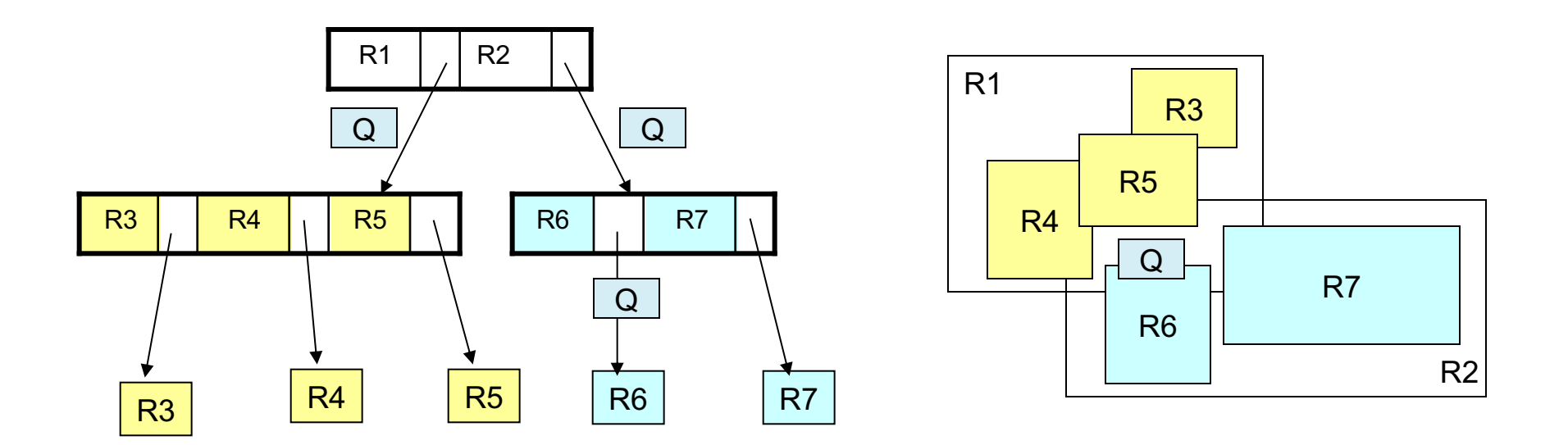

For insertion: at each level, choose child whose bounding box needs least enlargement (in terms of area)